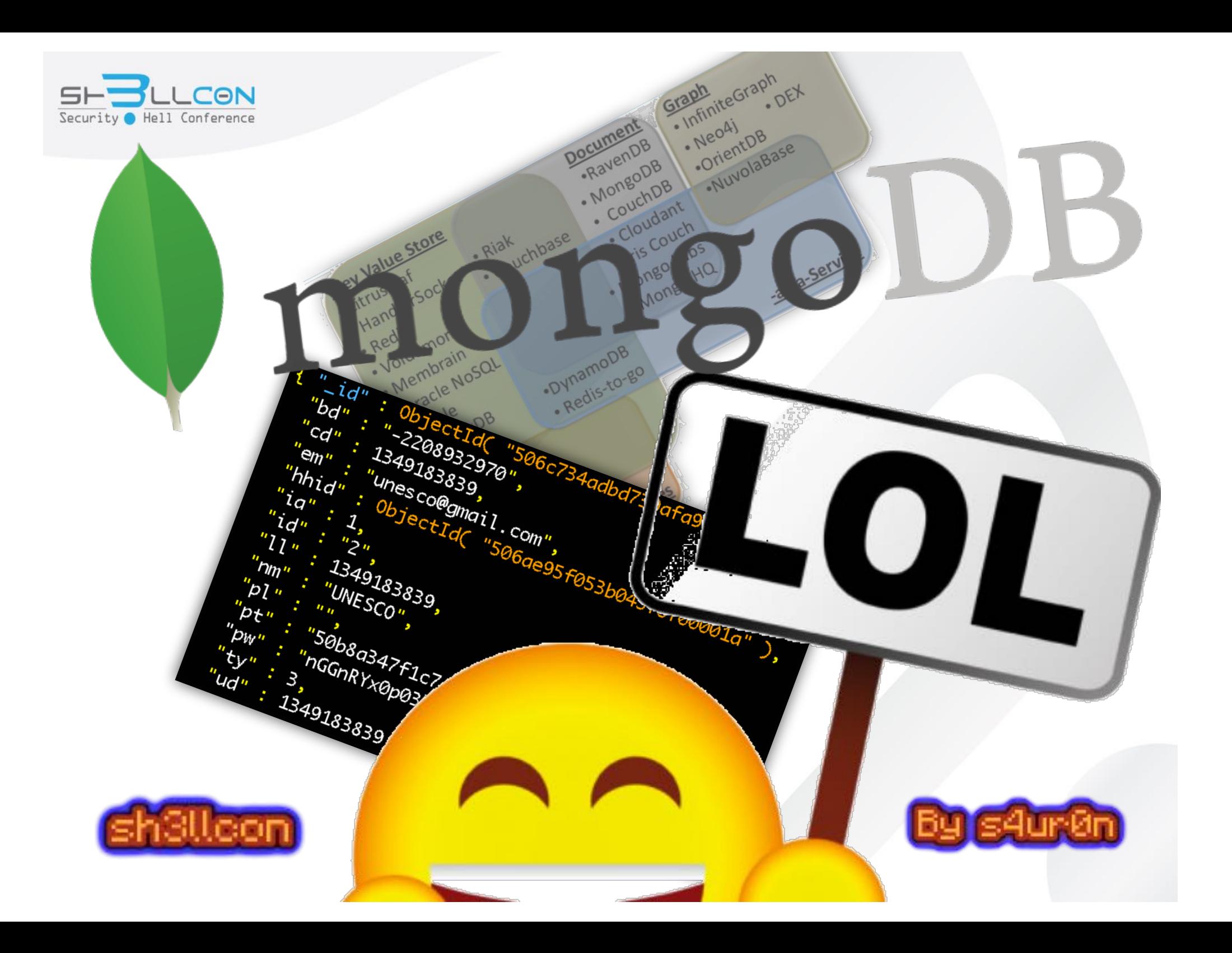

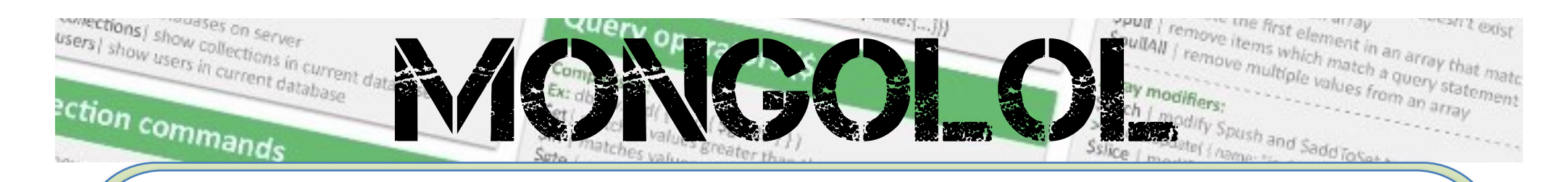

#### **Whoami**

#### class PedroC:

def init (self): self.name = 'Pedro Candel' self.email = 's4ur0n@navajanegra.com' self.nickname = '@NN2ed\_s4ur0n' self.role = 'Security Researcher' self.interest = ['Reversing', 'Malware', 'Offensive Security' ] self.member of = [ 'NavajaNegra', 'mlw.re', 'OWASP' ]

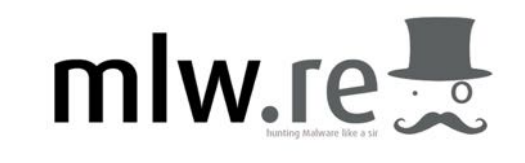

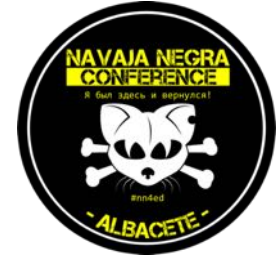

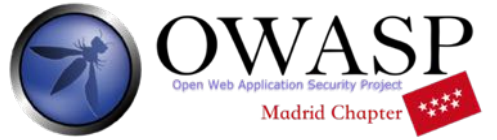

sh3llcon – Santander, 2016 @nn2ed\_s4ur0n

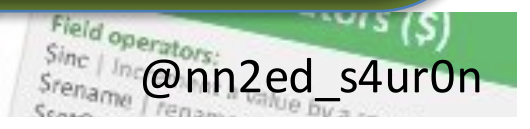

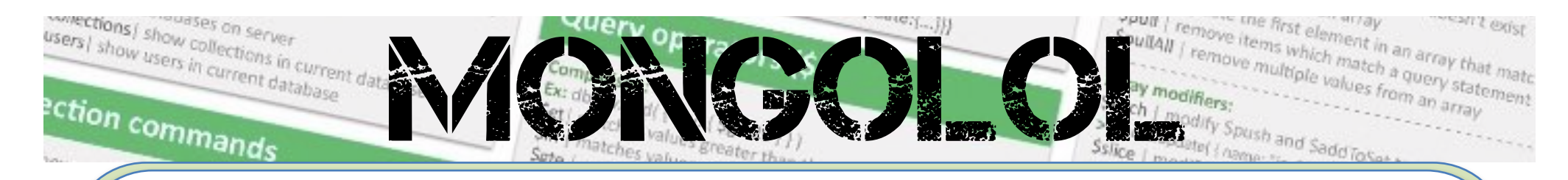

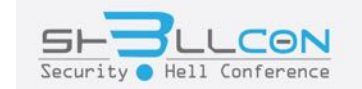

# **General Concepts**

sh3llcon Expansion Contains of a distance of the -type eqyper

ne:'abc')) | Finds one document by attribute only name field atting Inserting document insert(((name ann

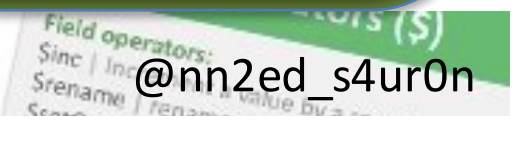

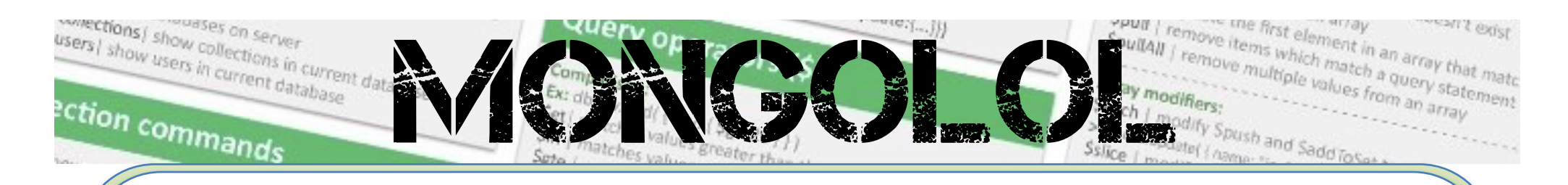

#### **Introducción**

- **MongoDB** es un sistema gestor de base de datos orientado a documentos del tipo **NoSQL** (Not Only SQL) multiplataforma
- Desde 2009 inicialmente desarrollado por 10gen
- Más de **9 millones de descargas**

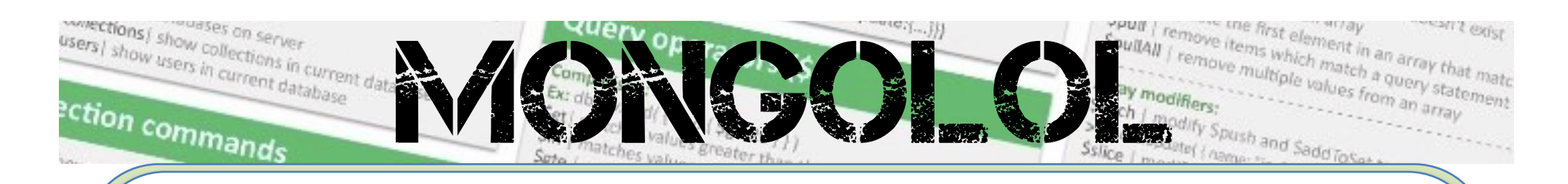

- **No usan SQL** ya que no son bases de datos relacionales
- **No se necesitan estructurasfijas** (tablas, columnas etc.)
- En general **no soportan ACID** (Atomicity, Consistency, Isolation y Durability)

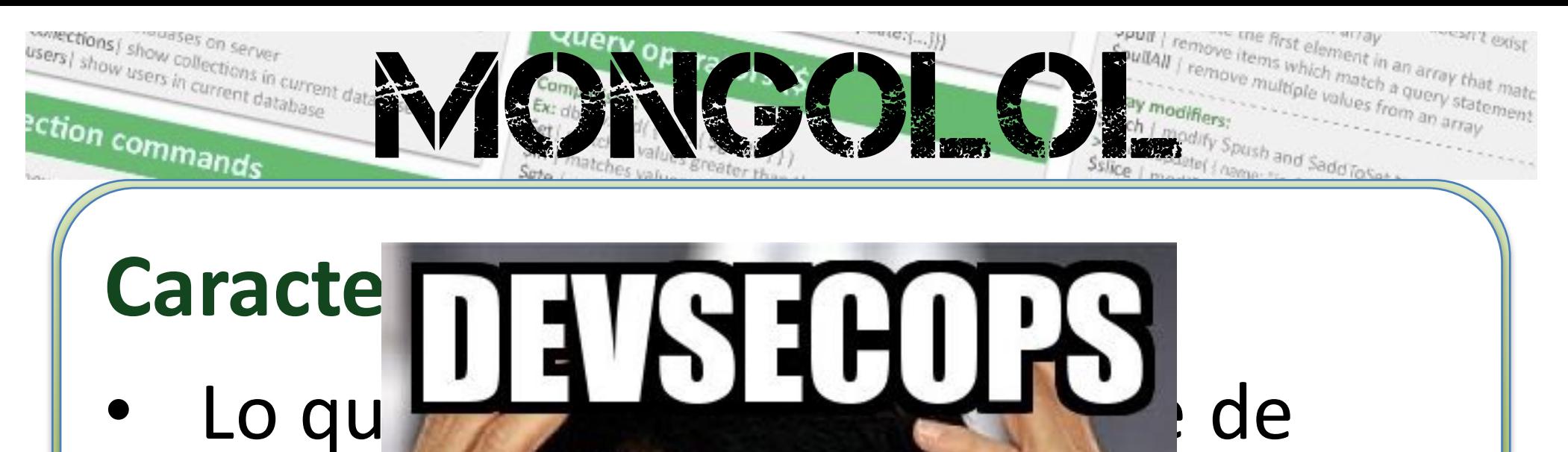

- datos
- moda **del des del moda del moda del moda del modo**
- $\text{Total} @ \qquad \qquad \bullet \qquad \bullet \qquad \bullet \qquad \bullet \qquad \bullet$

**Mongodb de la comunity of the muy de** 

natting

## desar • Es necesario conocer **DevSecOps**

 $\mathsf{shlcon}_{\mathsf{s}^\mathsf{user} \mathsf{s}_\mathsf{new}} \mathsf{Samm}_{\mathsf{s}^\mathsf{user} \mathsf{s}_\mathsf{new}} \mathsf{Samm}_{\mathsf{s}^\mathsf{user} \mathsf{s}_\mathsf{new}} \mathsf{Samm}_{\mathsf{s}^\mathsf{user} \mathsf{s}_\mathsf{new}} \mathsf{Simm}_{\mathsf{s}^\mathsf{user} \mathsf{s}_\mathsf{new}} \mathsf{Simm}_{\mathsf{s}^\mathsf{user} \mathsf{s}_\mathsf{new}} \mathsf{Simm}_{\mathsf{s}^\mathsf{user} \mathsf{s}_\mathsf{new}} \mathsf{Simm}_{\mathsf{s}^\mathsf{user$ 

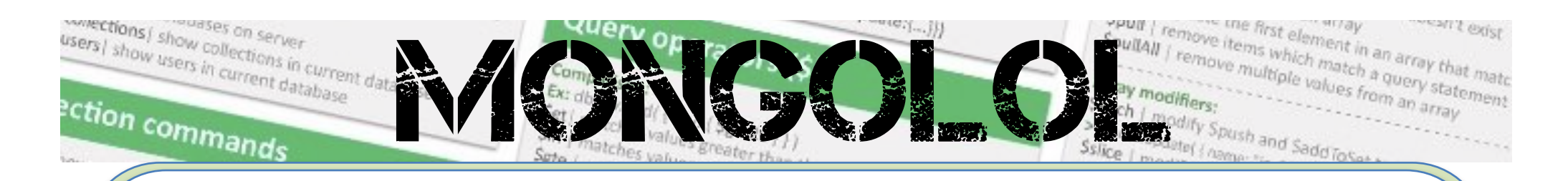

- MongoDB guarda los documentos en **BSON** (implementación binaria del JSON)
- Los documentos se guardan en colecciones, que podrían asemejarse a las tablas que conocemos de los sistemas relacionales

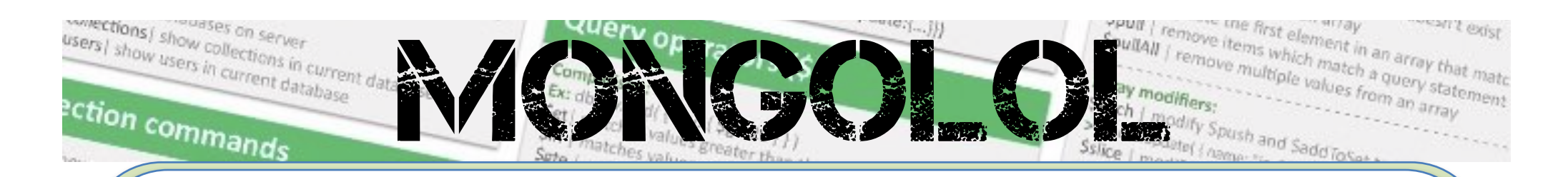

- La diferencia principal es que los documentos no tienen porque tener los **mismos campos** e incluso los **tipos de datos pueden ser diferentes**
- No existe un **esquema** definido

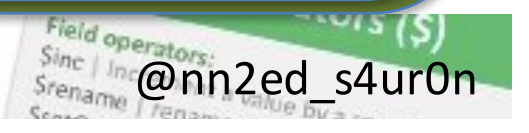

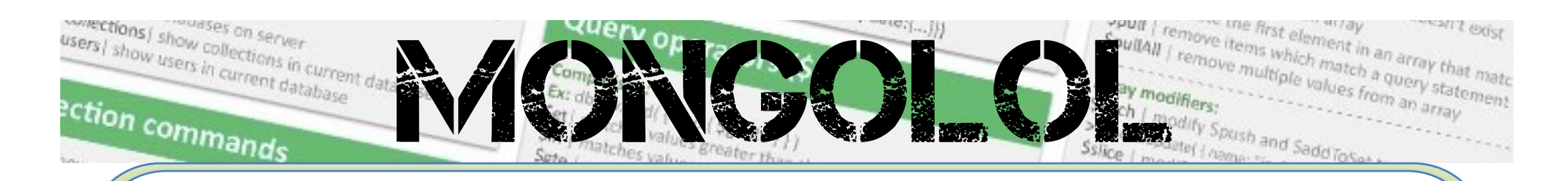

- En definitiva MongoDB es un sistema **mucho más flexible**
- Como no hay restricciones, la lógica principal para controlar la integridad de los datos, **recaerá en la aplicación**

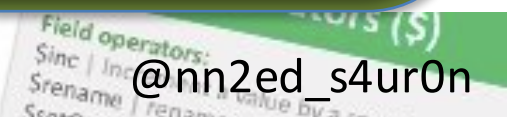

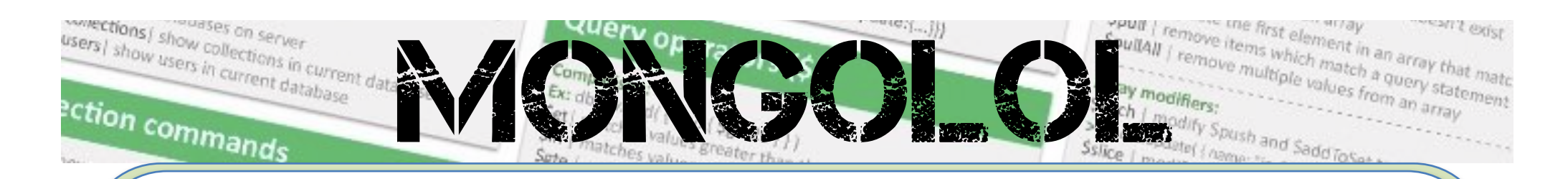

- Descargar de https://www.mongodb.org/downloa ds#production la última versión (Current Stable Release: 3.2.1)
- Tip: This distribution **does not include SSL encryption**

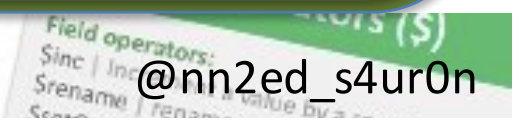

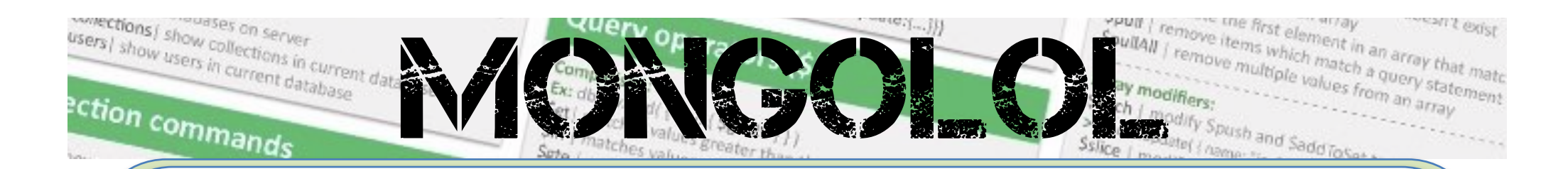

wget https://fastdl.mongodb.org/osx /mongodb-osx-x86\_64-3.2.0.tgz tar -zxvf mongodb-osx-x86\_64- 3.2.0.tgz cd mongodb-osx-x86\_64- 3.2.0/bin

 $s_{\text{no}}^{nonge}$  store |  $s_{\text{no}}^{nonge}$  scales  $s_{\text{no}}$  scales  $s_{\text{no}}$  ( $s_{\text{no}}^{nonge}$  )  $s_{\text{no}}^{nonge}$  and  $s_{\text{no}}^{nonge}$  and  $s_{\text{no}}^{nonge}$  and  $s_{\text{no}}^{nonge}$  and  $s_{\text{no}}^{nonge}$  and  $s_{\text{no}}$  and  $s_{\text{no}}$  and  $s_{\text{no}}$  and  $s$ 

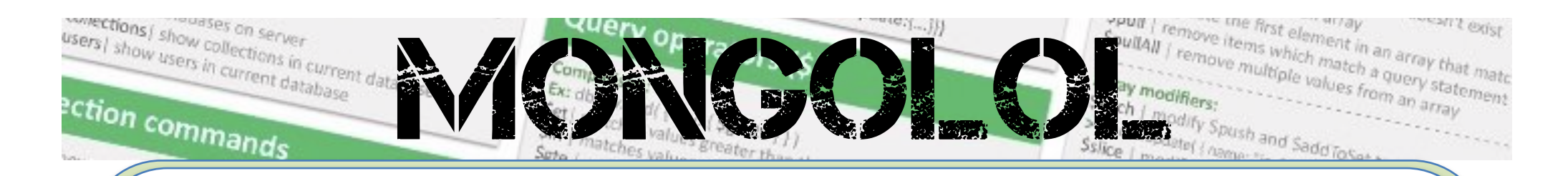

mongorestore | rest contains of a db to service stypes and the decument of the service of the decument of the decument of the decument of the decument of the decument of the decument of the decument of the decument of the ./mongod MongoDB starting : pid=21757 port=27017 dbpath=/data/db 64 bit host=MAWILIN mkdir -p ./data/db ./mongod --dbpath ./data/db waiting for connections on port 27017

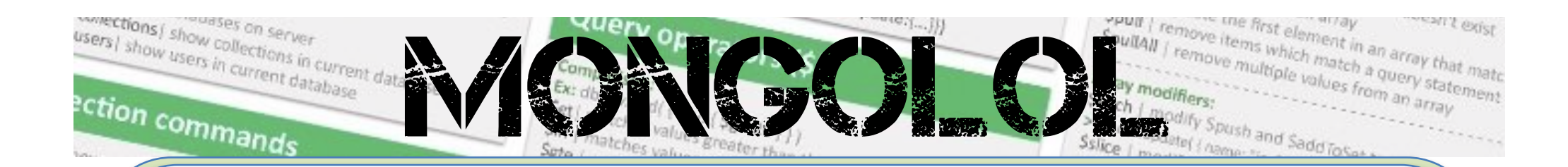

#### Instalación de MongoDB netstat -an | grep 27017 0 0 \*.27017 \*.\* LISTEN tcp4

*mongorestore* | respectively of a division frame and -type envir-

me:'abc')) | Finds one document by attributonly name field nathing. Inserting document insert(((name-lans)

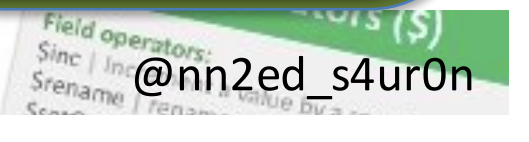

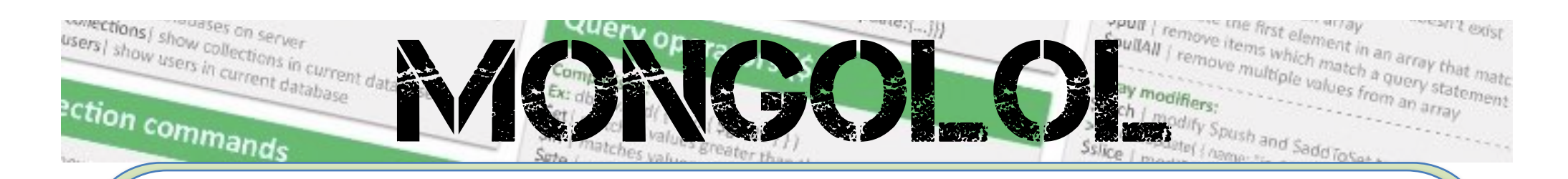

- MongoDB no requiere de ningún proceso de instalación
- Para ejecutar una instancia con los valores por defecto, tampoco se necesita configuración
- Todo reside con la ejecución del binario del demonio

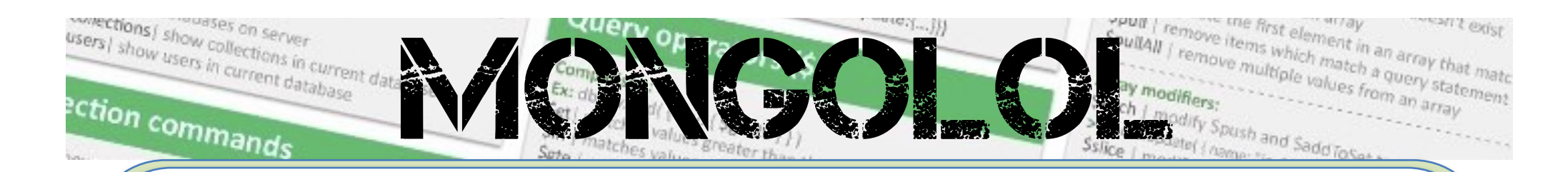

- ./mongod [--help]
- $./$ mongod  $--$ port 26116

#### Cliente:

./mongo

*mongorestore* / *nest* contains of a du i its of a db to, -type <type>

te:'abc')) | Finds one document by attribut only name field Inserting docum insert({{name.htm

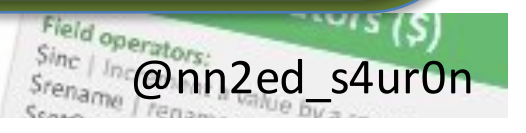

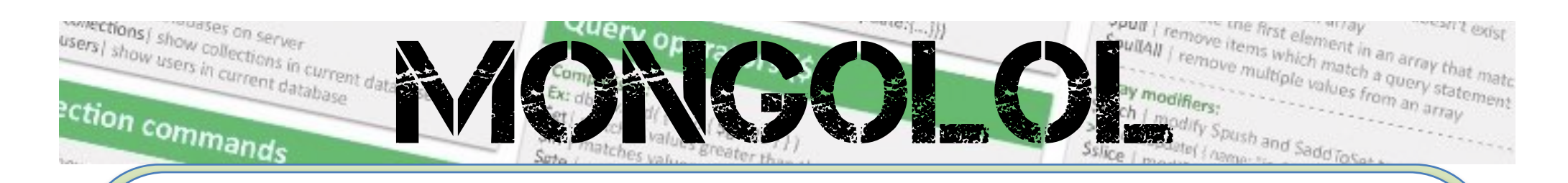

#### **Uso de MongoDB**

- Operaciones de consulta
- Operaciones de actualización de datos CRUD (Create, Read, Update, Delete)
- Manejo de índices
- Consultas de agregación (Map-Reduce y Aggregation Framework)

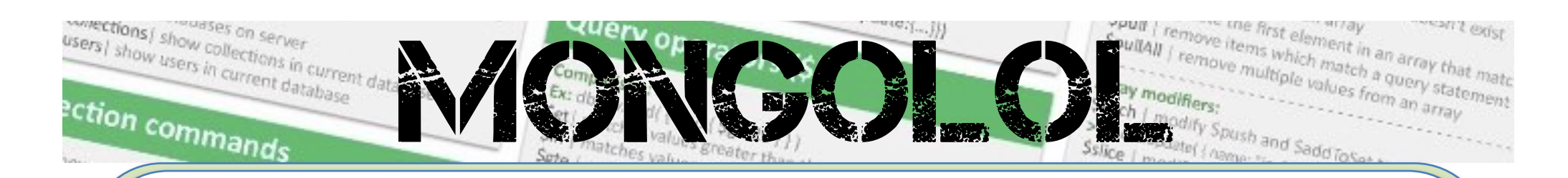

- **Alta disponibilidad** con **réplicas**:
	- Servidor principal: el único que acepta modificación o inserción de datos. Mantiene un log denominado **oplog**

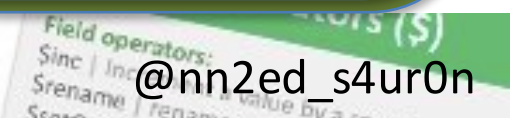

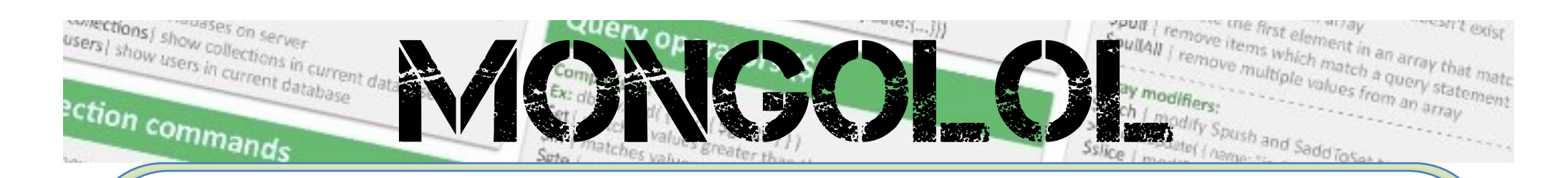

- Servidor(es) secundario(s): se pueden usar para consultar datos, pero nunca para hacer modificaciones directamente sobre ellos
- § **Servidores con prioridad 0** § **Servidor oculto (hidden)**

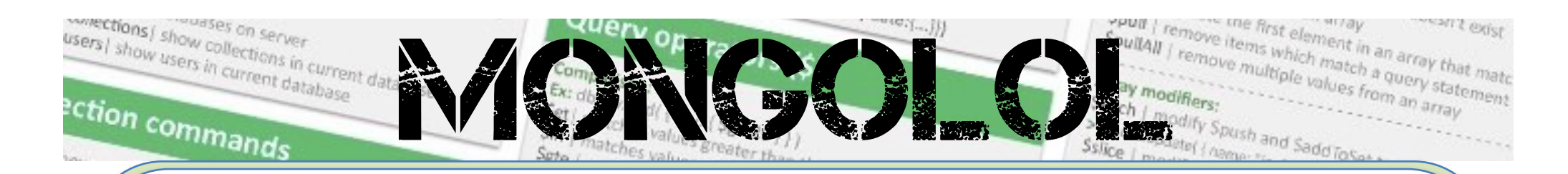

- § **Servidor retardado (delayed)**
- § **Árbitro**
- § **Oplog**
- Consultas sobre la réplica: db.getReplicationInfo()

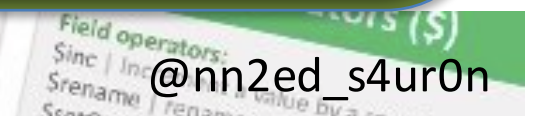

#### ections | show colle<br><sup>3</sup>| show we colle MONGOLOL. ection commands

## Administración de MongoDB

- Podemos consultarlos con la **consola** web incorporada de MondoDB
- Añadir 1000 al puerto por defecto donde escucha
- Es necesario añadir **–rest** a mongod para habilitar todas las funciones para acceder por API REST

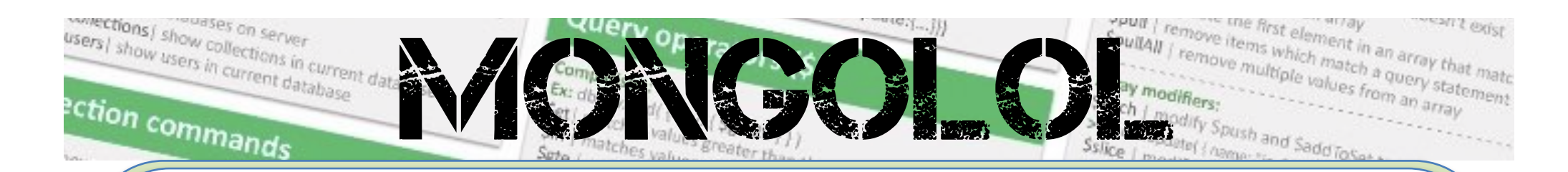

- ./mongod --dbpath ./data/db -rest
- http://localhost:28017/

mongorestore | rest Santander, ts of a db to

le:'abc')) | Finds one document by attribut only name field Inserting docum insert(((name

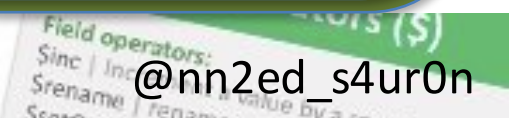

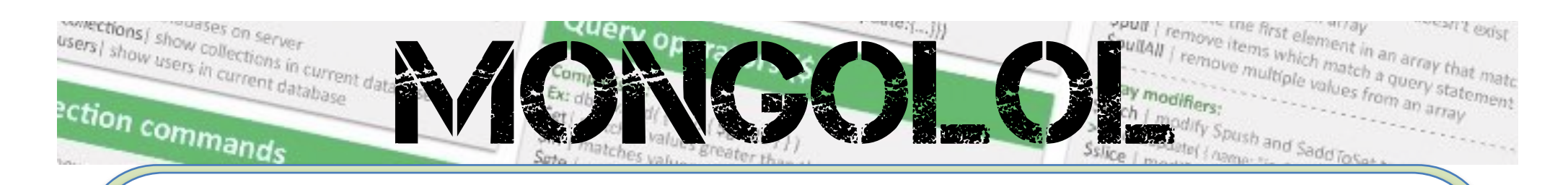

- **OpLog**:
	- MongoDB es capaz de replicarse entre servers de forma eficiente y transparente
	- **Estos se comunican entre si para** mantener los datos del conjunto de réplicas siempre actualizados

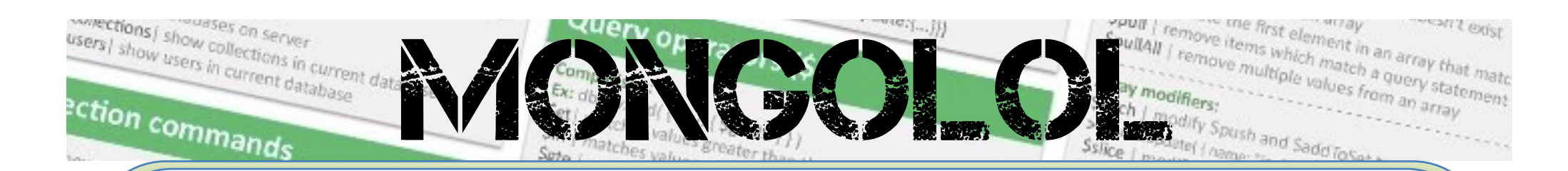

#### use local db.oplog.rs.find().pretty(); rs.status()

 $\frac{1}{s}$  sharp-do  $\frac{1}{s}$  and  $\frac{1}{s}$  or  $\frac{1}{s}$  or  $\frac{1}{s}$  and  $\frac{1}{s}$  or  $\frac{1}{s}$  or  $\frac{1}{s}$  or  $\frac{1}{s}$  or  $\frac{1}{s}$  or  $\frac{1}{s}$  or  $\frac{1}{s}$  or  $\frac{1}{s}$  or  $\frac{1}{s}$  or  $\frac{1}{s}$  or  $\frac{1}{s}$  or  $\frac{1$ 

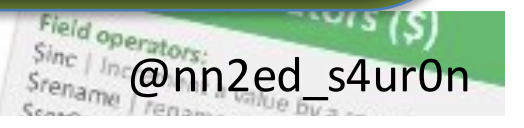

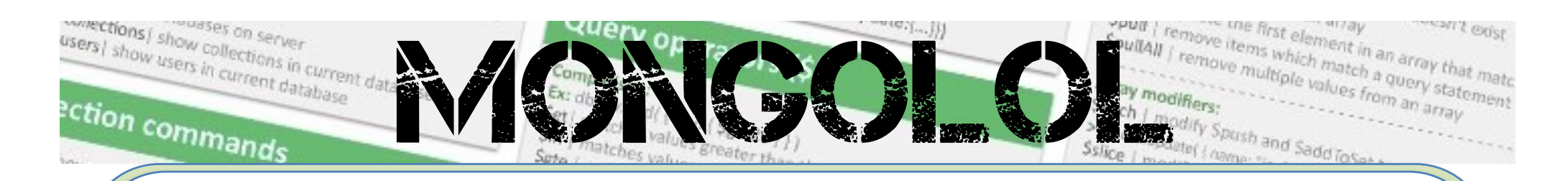

- **Fragmentación (Sharding)**:
	- El sharding es una herramienta muy útil para balancear la carga de datos entre servidores
	- La elección de la clave por la que se realizará el sharding (shard key) es muy importante

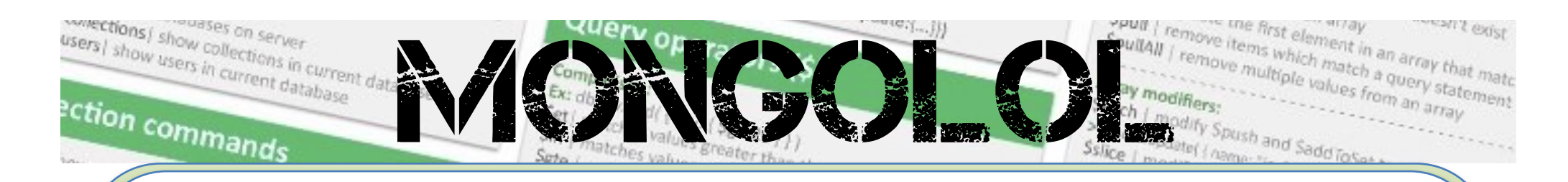

- En MongoDB, el tamaño de las particiones no se mide en número de documentos, si no en MB
- **Por defecto un shard tiene un** tamaño máximo de 64 MB, aunque es algo que podemos configurar

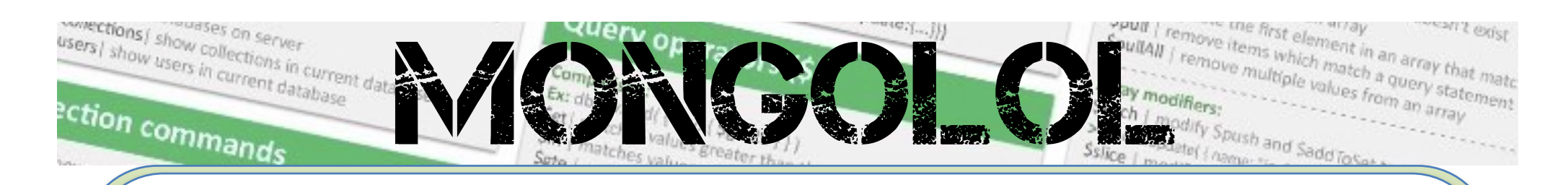

- **GridFS**:
	- Es una abstracción de un sistema de ficheros para MongoDB
	- § Empleado para guardar contenido generado por los usuarios
	- Separación en chunks de 256 KB

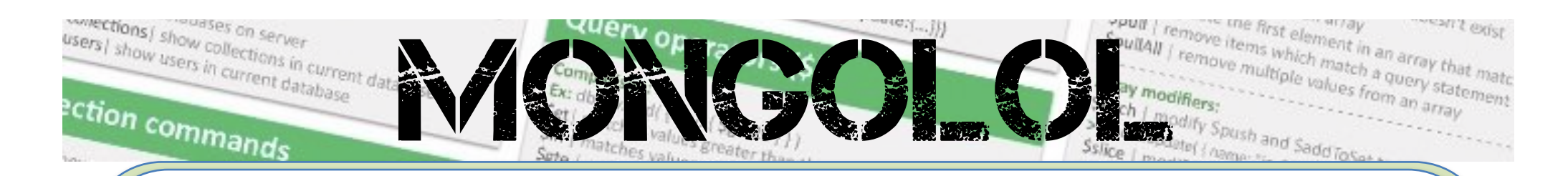

- § Permite guardar documentos mayores de 16 MB
- No restringe las limitaciones de los sistemas de ficheros

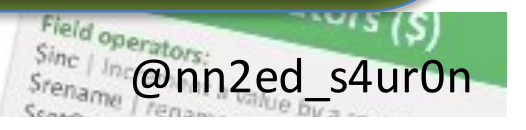

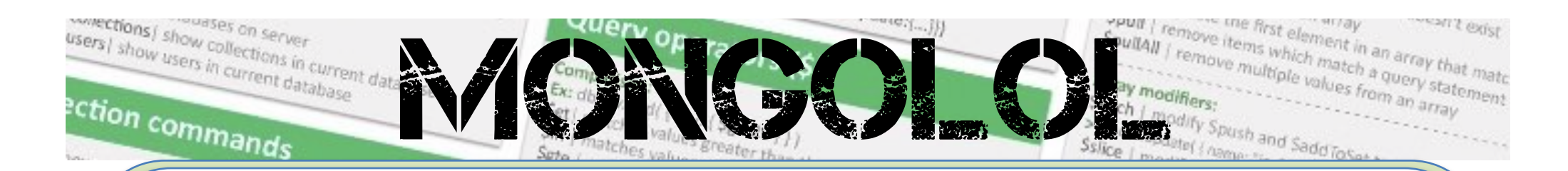

- Implementado con 2 colecciones show collections; fs.chunks
	- fs.files system.indexes

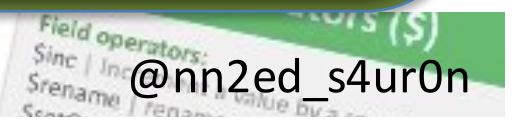

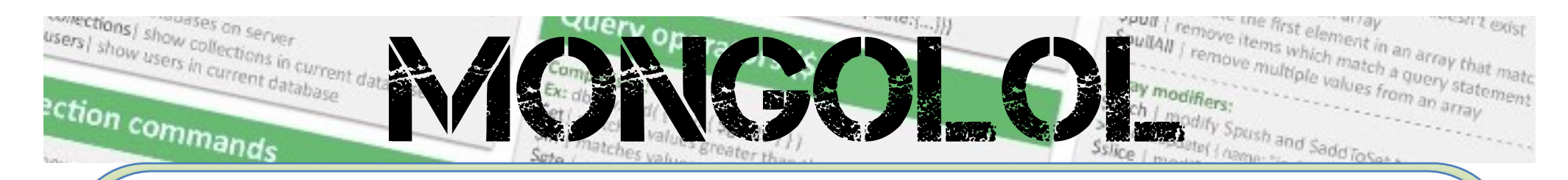

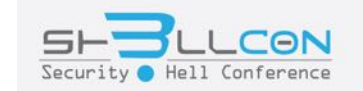

## Disclaimer

*mongorestore* | restore and the distance of a distance of the state of a distance of the state of a distance of the state of a distance of the state of a distance of the state of a distance of the state of the state of th centre environ

ne:'abc')) | Finds one document by attribute **JITing** Inserting document insert(((name ann

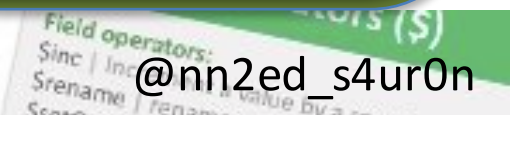

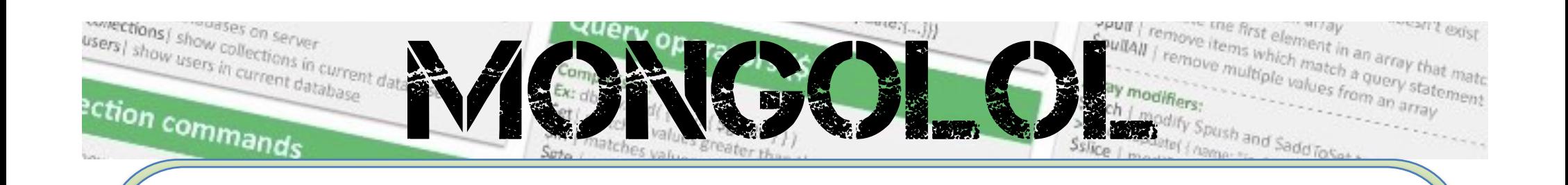

#### **No se trata de una vulnerabilidad**, simplemente se trata de una mala o débil práctica de configuración [de seguridad] cuando queda expuesta la IP pública de un servidor sin filtrado y/o **protección** permitiendo el acceso por defecto **sin autenticación**

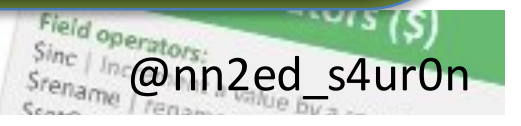

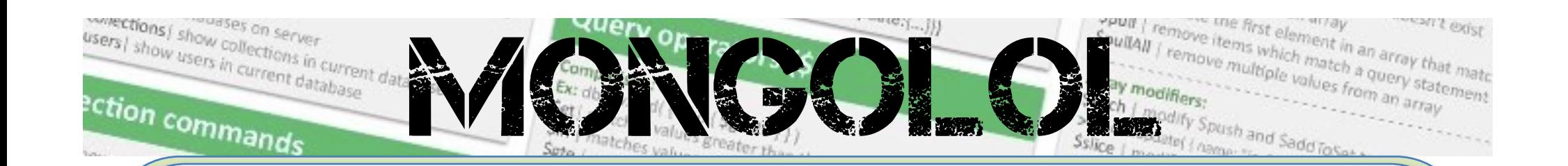

Otros sistemas de Bases de Datos como Redis, Memcached, ElasticSearch, CouchDB, Riak, Cassandra, etc... **también se encuentran expuestos** sin autenticación o con credenciales por defecto

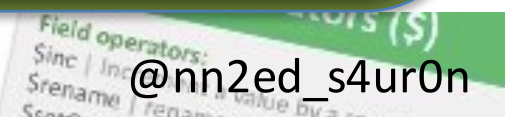

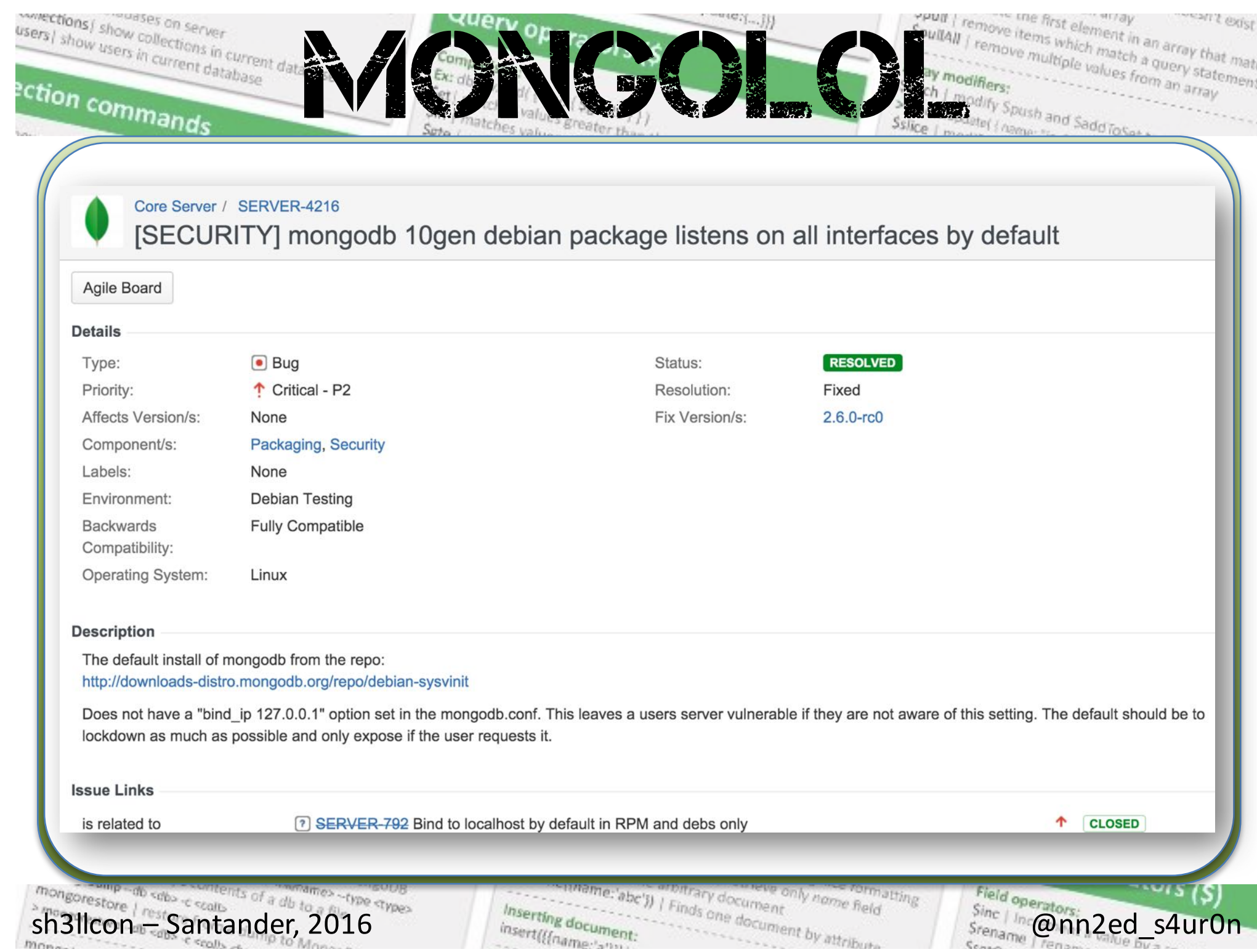

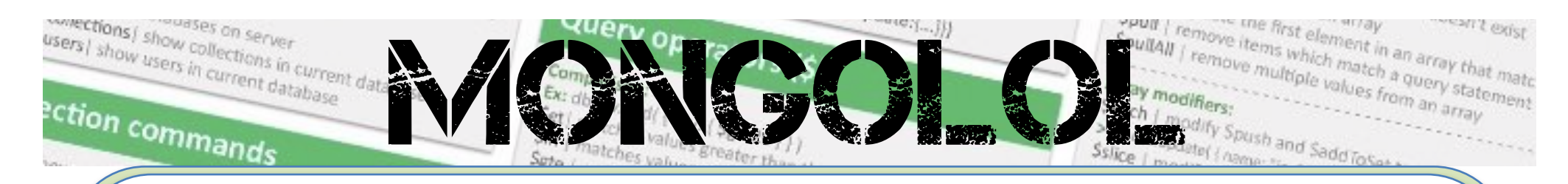

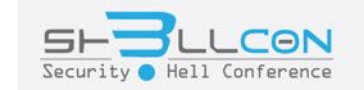

# Searching

mongorestore / rest Santander, 2016 es -type ctypes

me:'abc')) | Finds one document by attribute **Latting** Inserting document insert(((name 's""

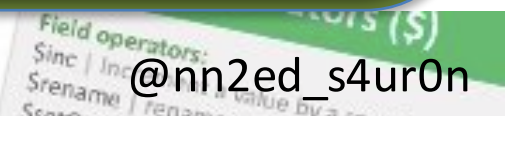

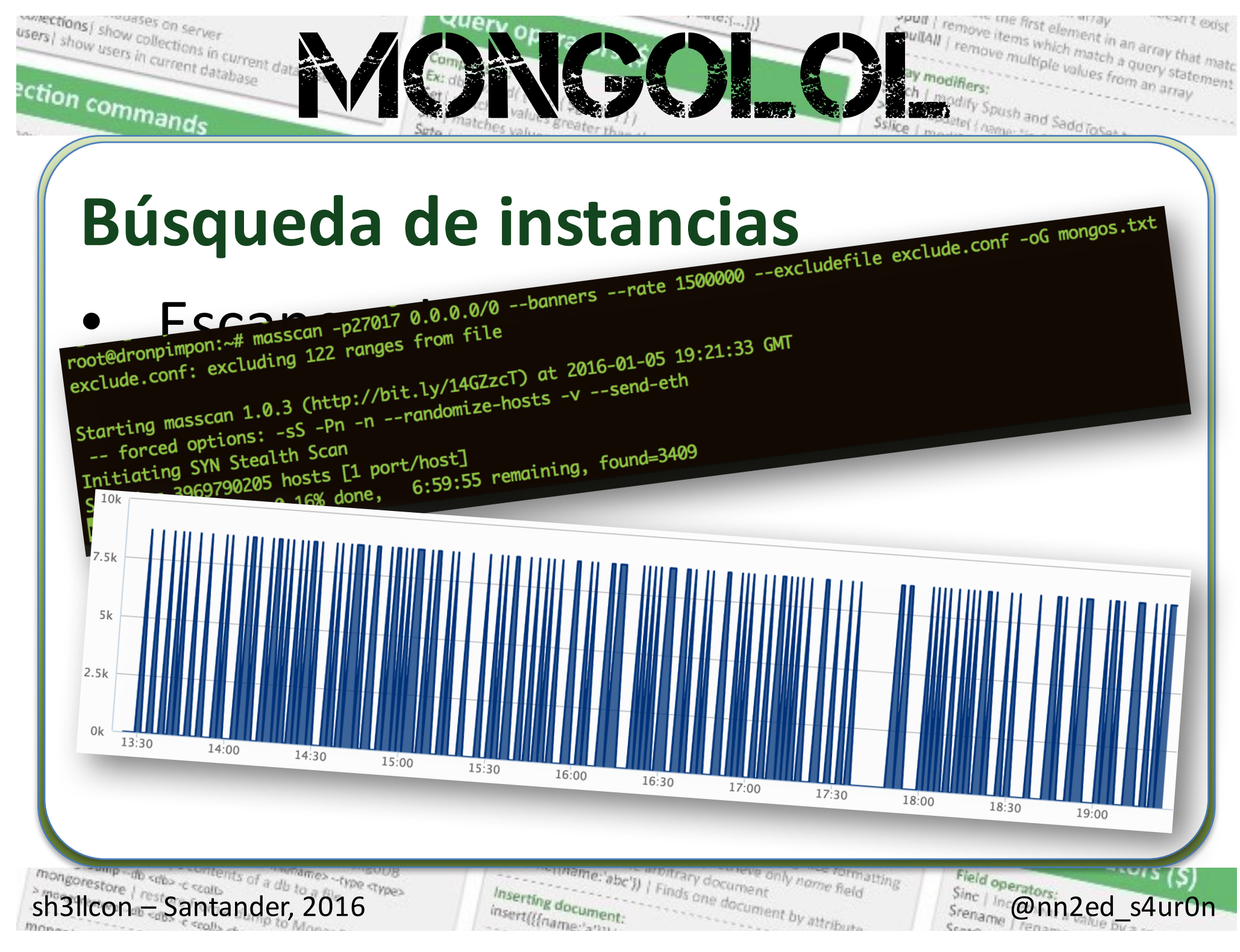

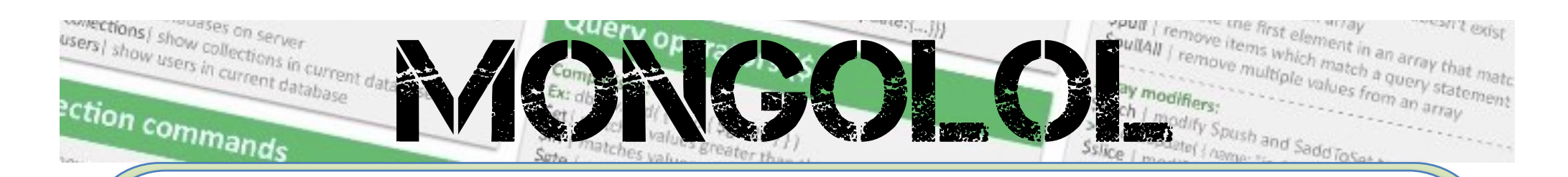

## **Búsqueda de instancias**

- Internet Mapping Project, Bell Labs/Lumeta, 1998+
- IPv4 Census 2003-2006
- **EFF SSL Observatory 2014**
- Internet Census 2012 (the botnet)

- RIPE Atlas (slightly different)
- Critical.IO, 2012-2013

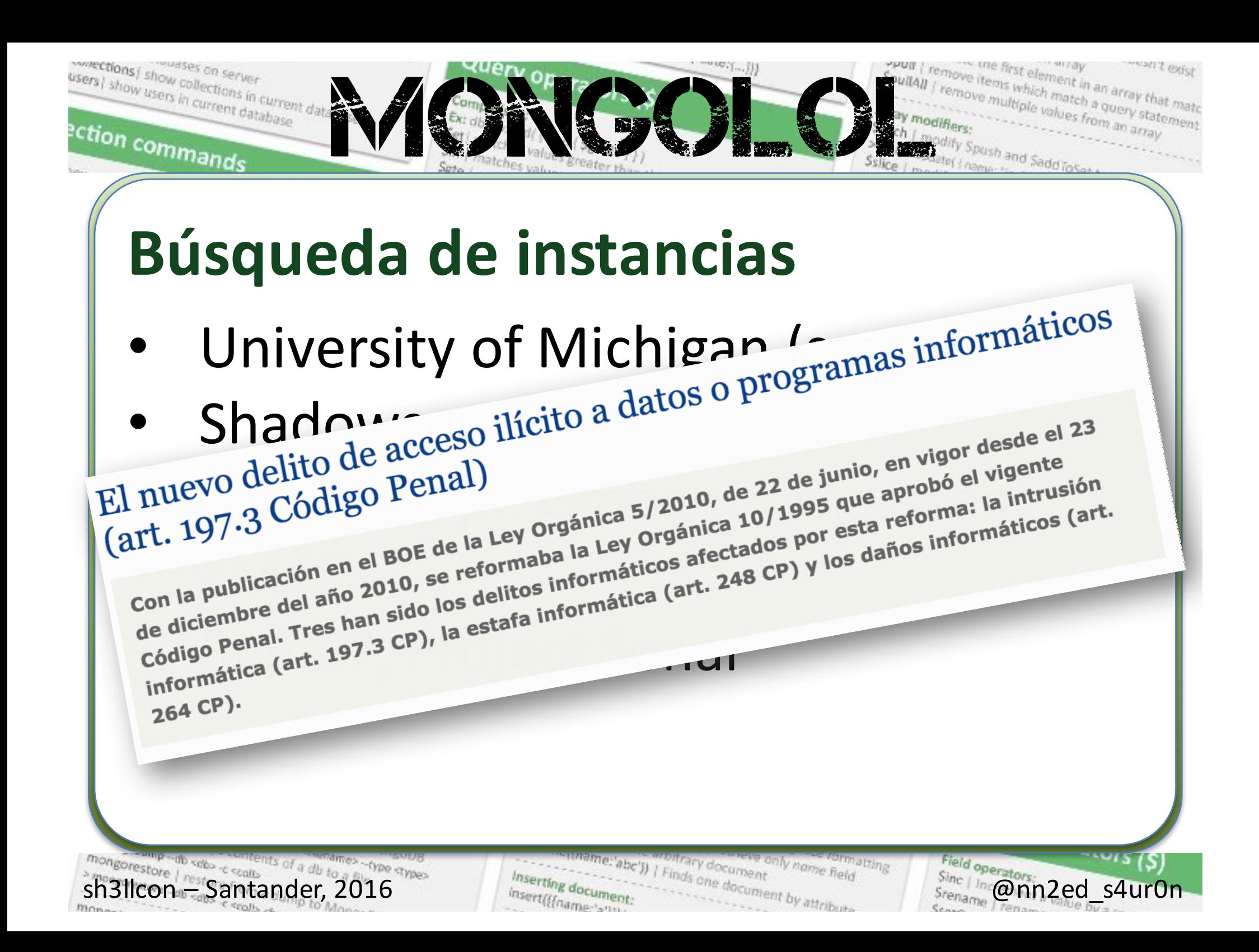
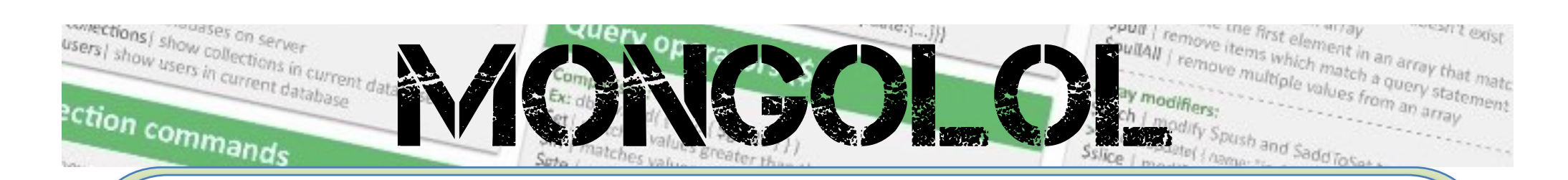

#### Búsqueda de instancias

#### Shodan

## port:27017

Search for port:27017 returned 25,368 results on 01-01-2016

mongorestore / respections of a db ts of a db to

("abc')) | Finds one dor mly name field y document insert(ffname

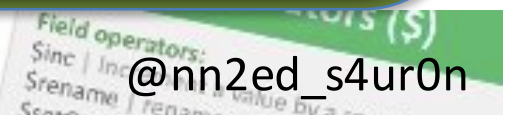

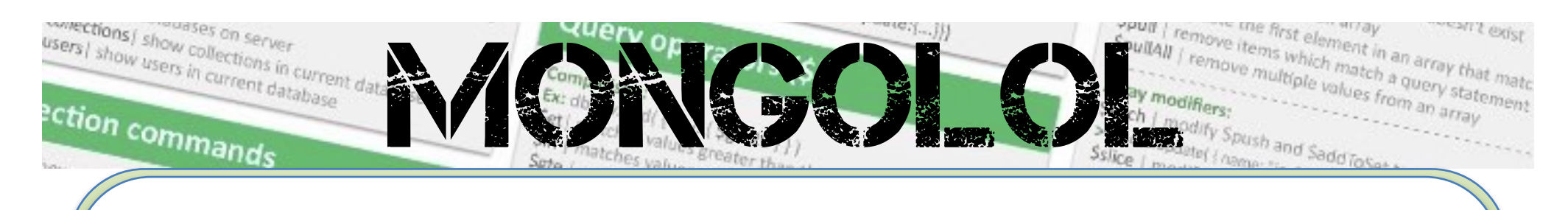

#### Global

 $m_{max}$ 

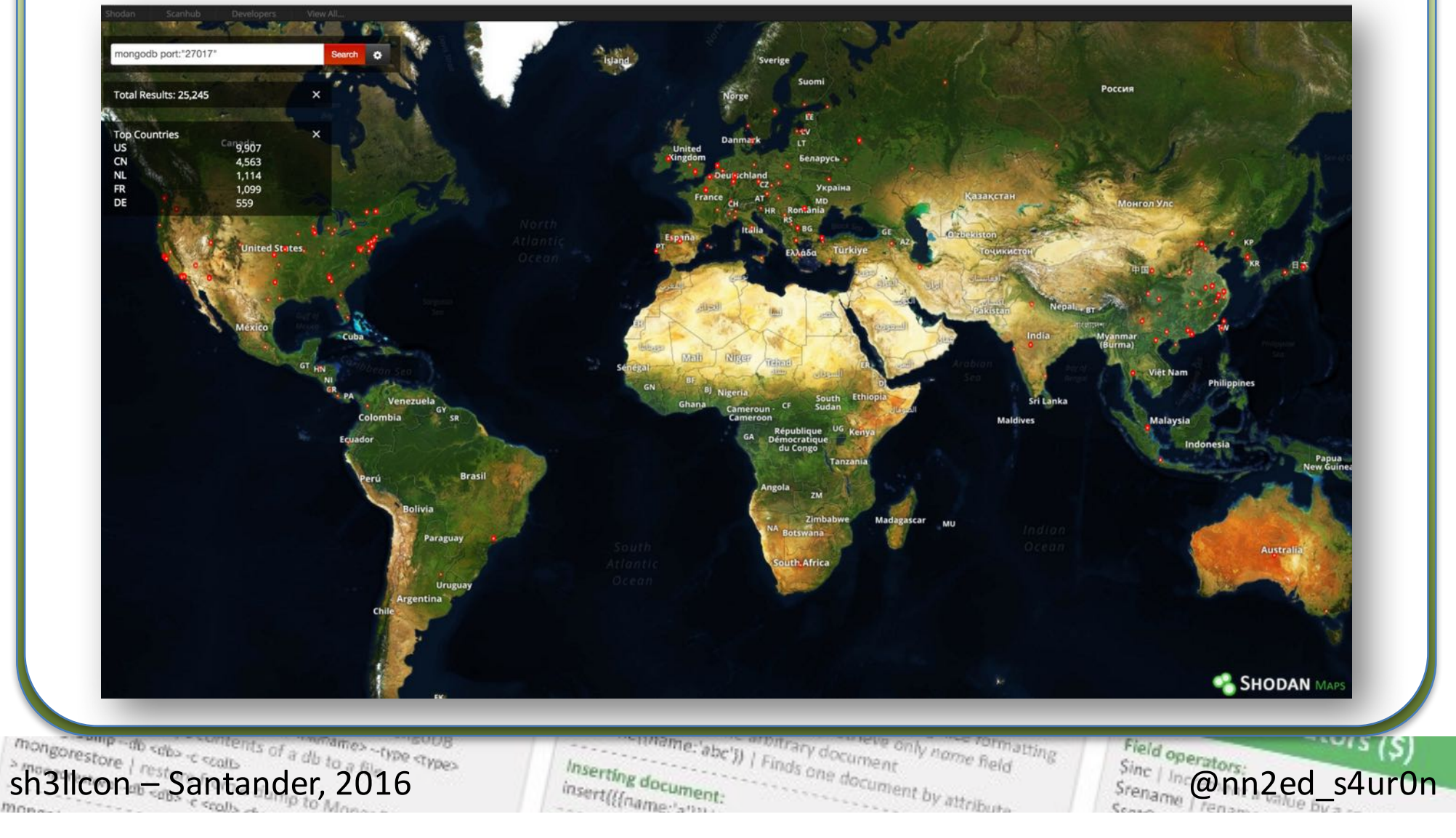

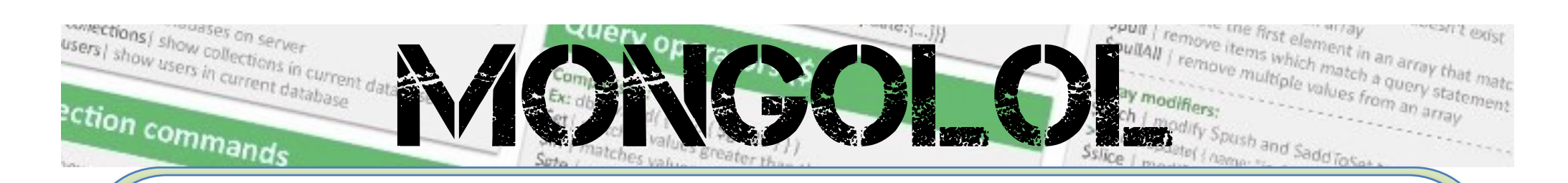

#### **Distribución por Países**

#### **Top Countries**

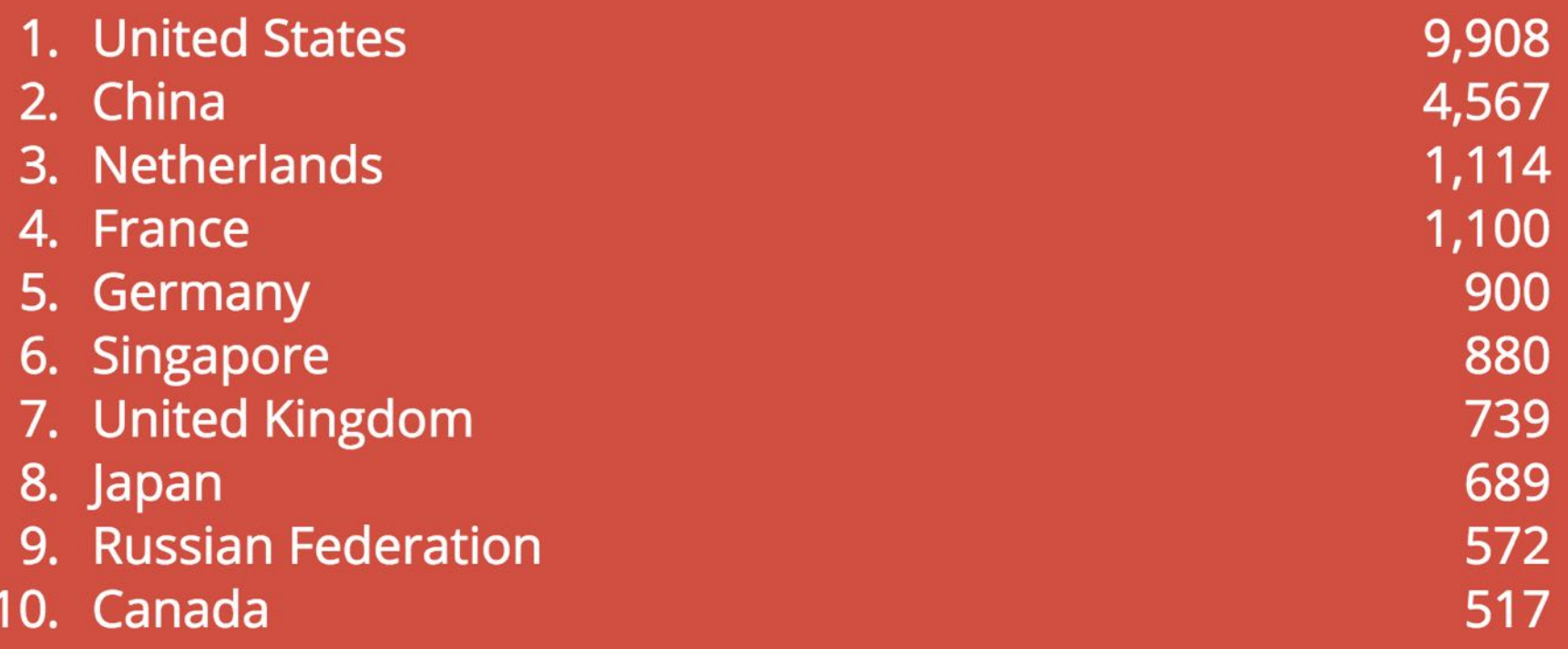

 $\begin{minipage}[t]{0.9cm} \textbf{S131} \textbf{R11} \textbf{R2} \textbf{R31} \textbf{R41} \textbf{R5} \textbf{R61} \textbf{R61} \textbf{R7} \textbf{R81} \textbf{R81} \textbf{R91} \textbf{R01} \textbf{R10} \textbf{R10} \textbf{R2} \textbf{R3} \textbf{R4} \textbf{R5} \textbf{R6} \textbf{R6} \textbf{R6} \textbf{R7} \textbf{R8} \textbf{R8} \textbf{R9} \textbf{R0} \textbf{$ matting

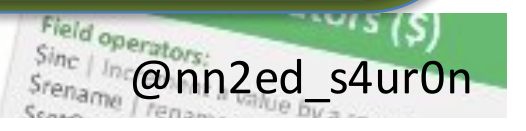

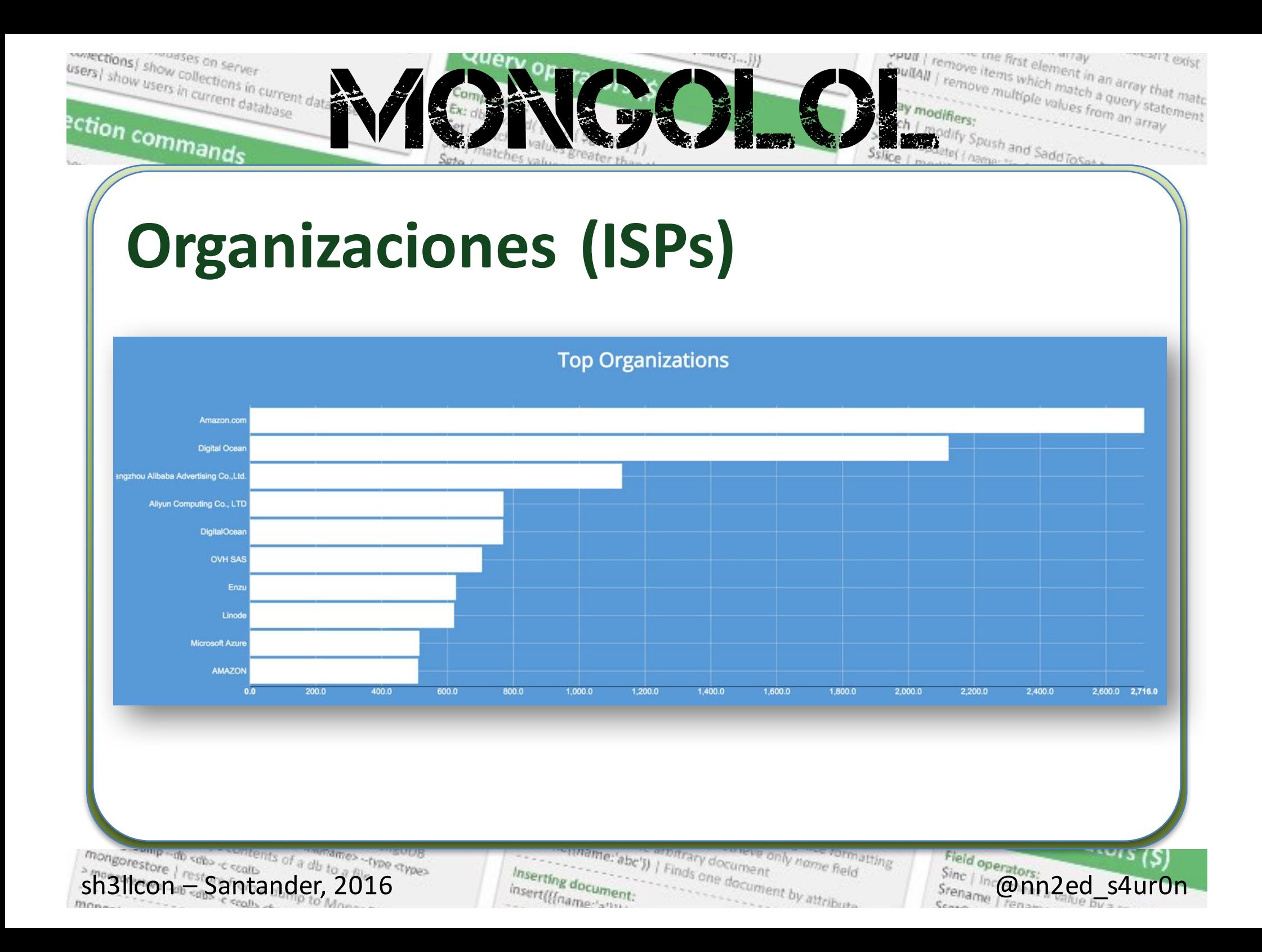

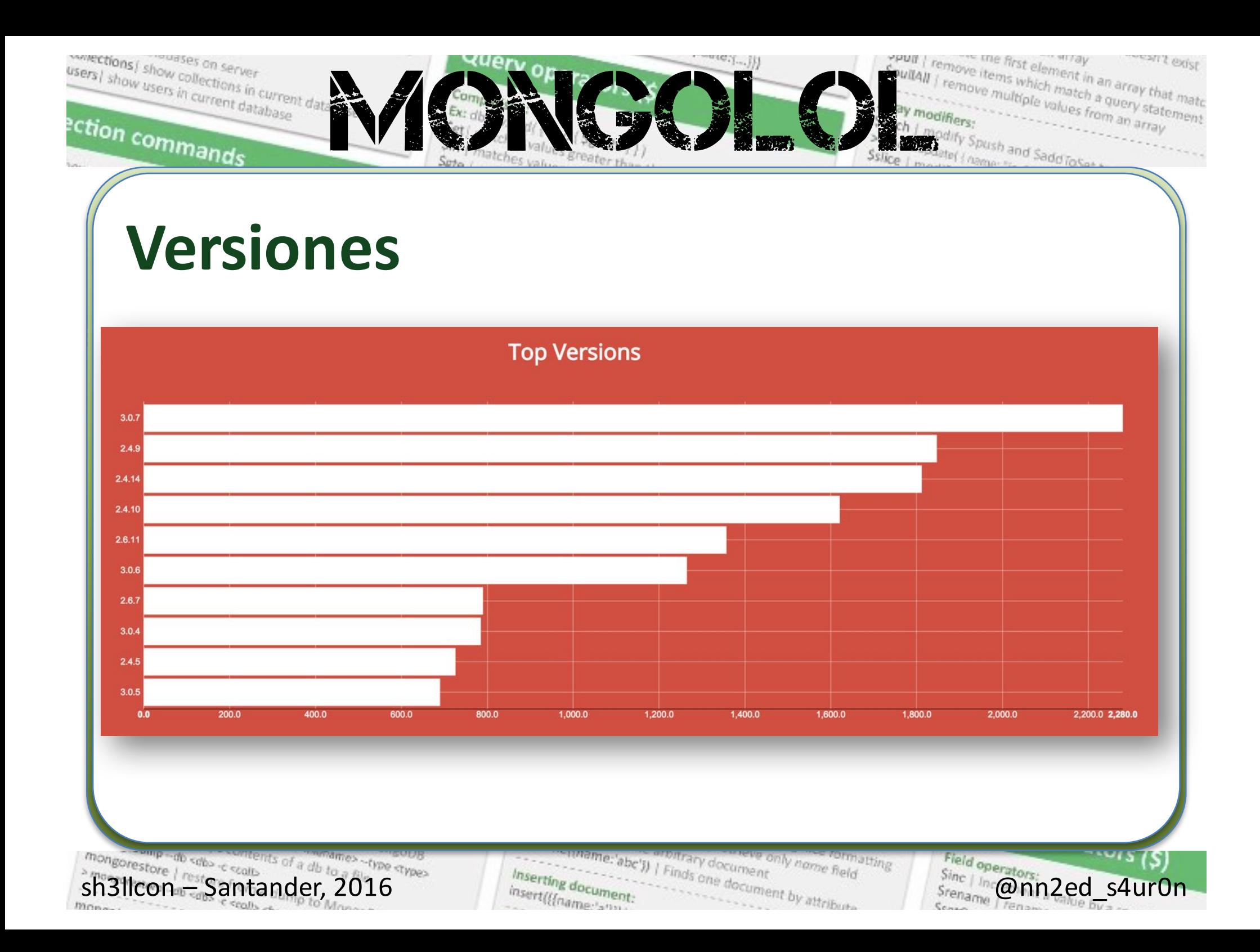

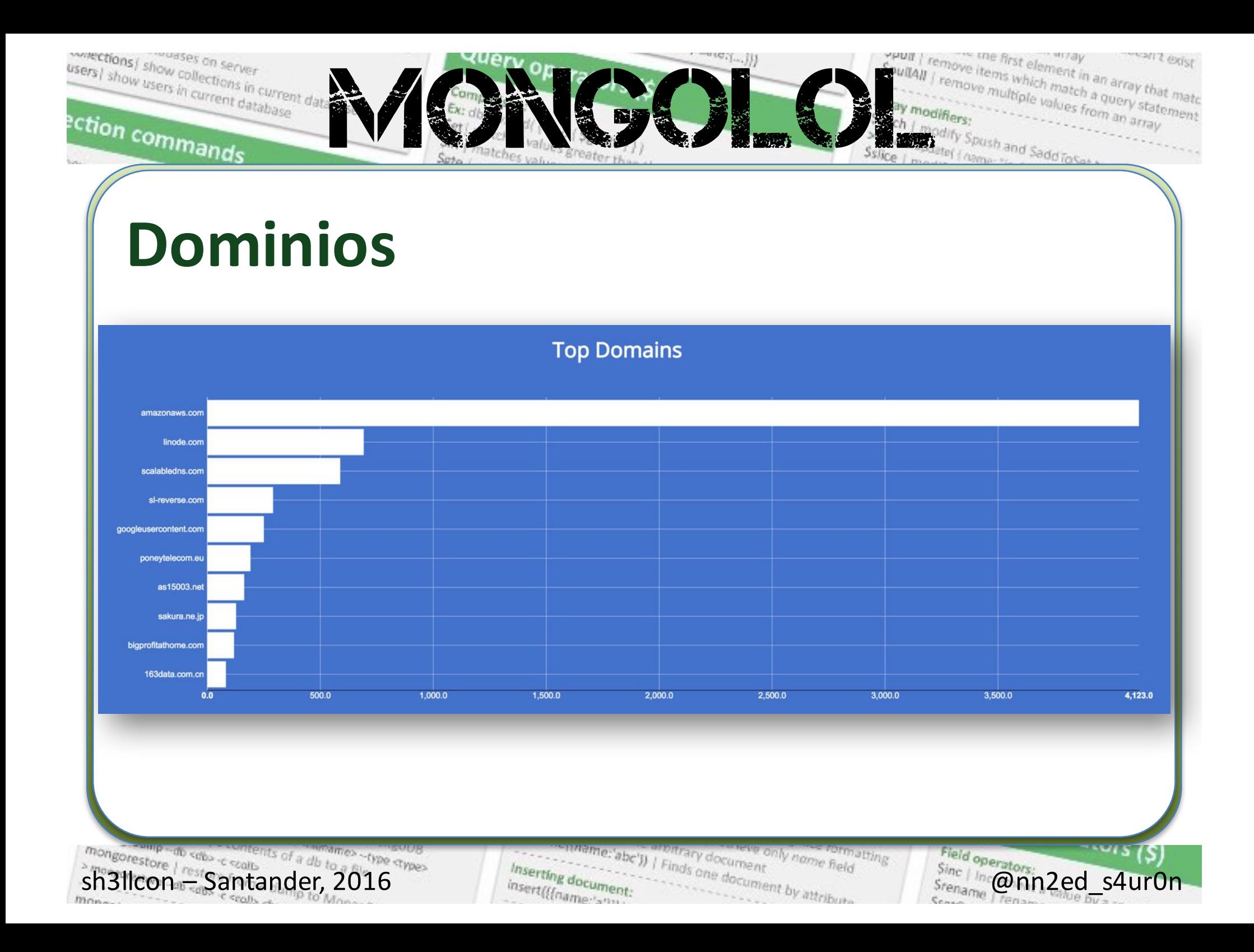

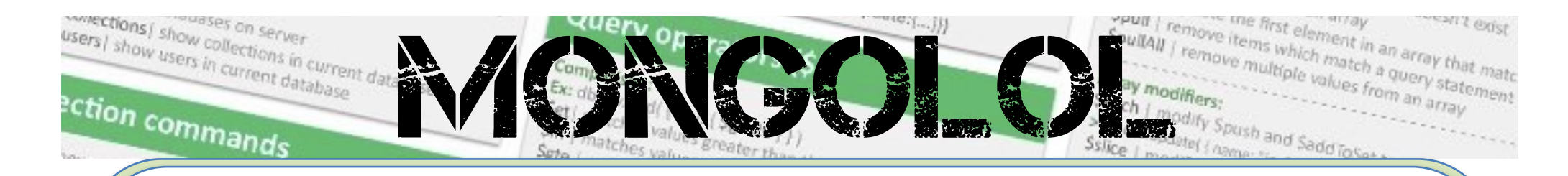

#### **Sistema Operativo de servidor**

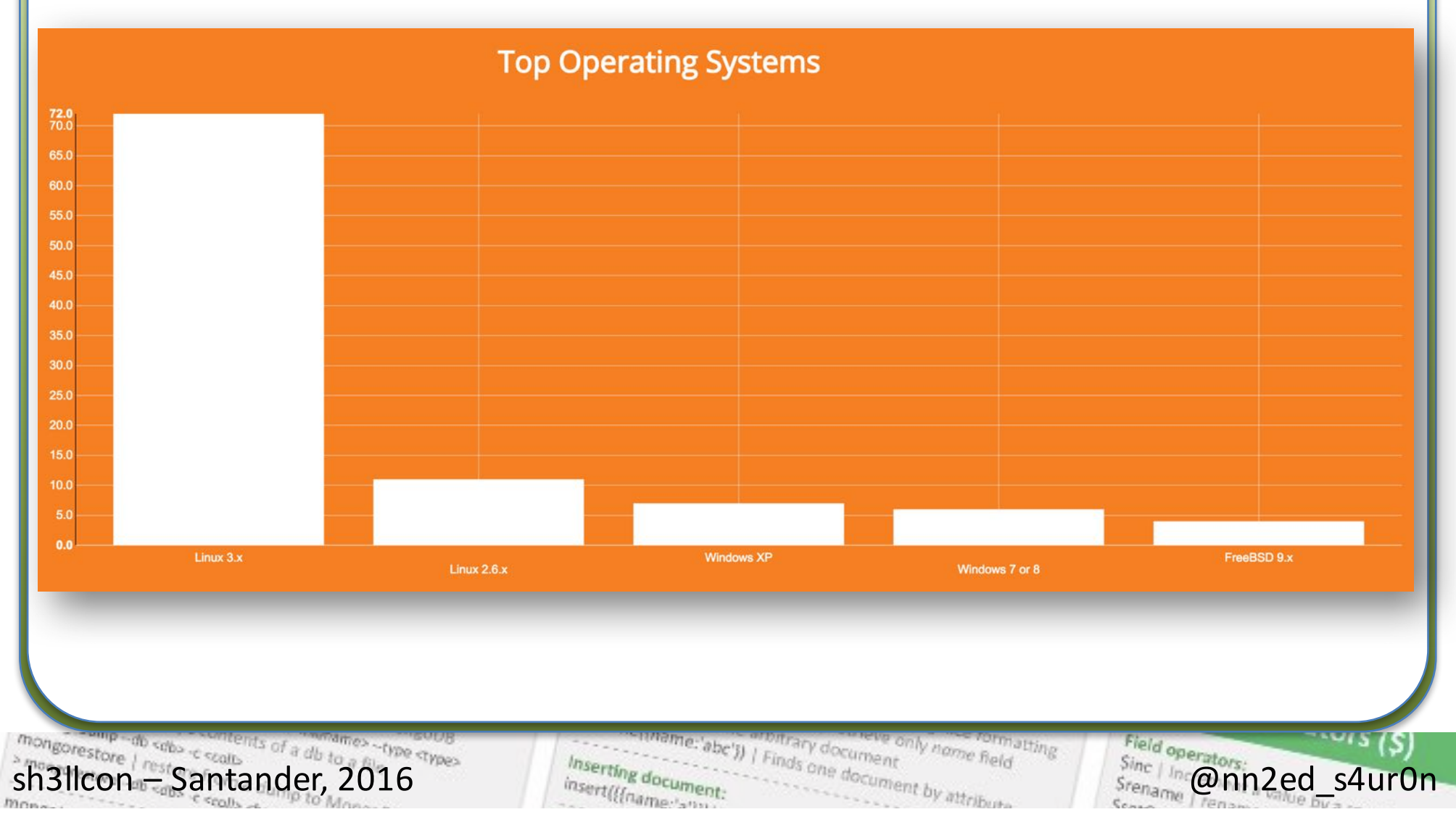

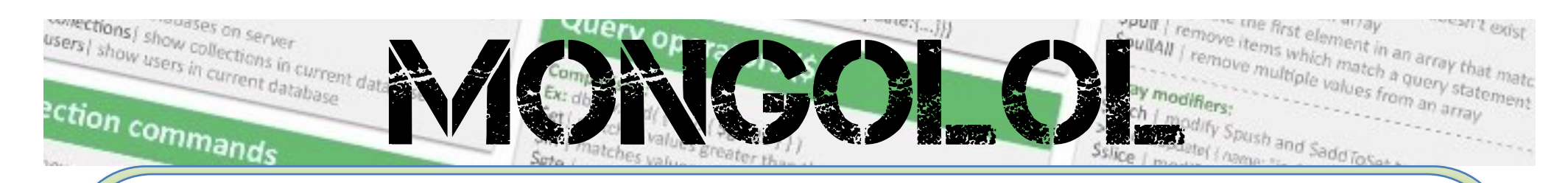

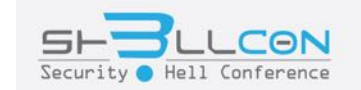

## Data breach

mongorestore / rest Santander, 2016 es -type aypes

me:'abc')) | Finds one document by attribute **JITing** Inserting document insert(((name am

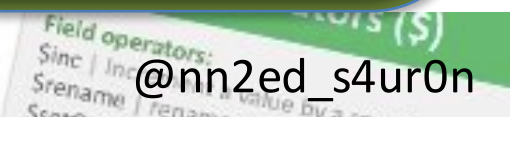

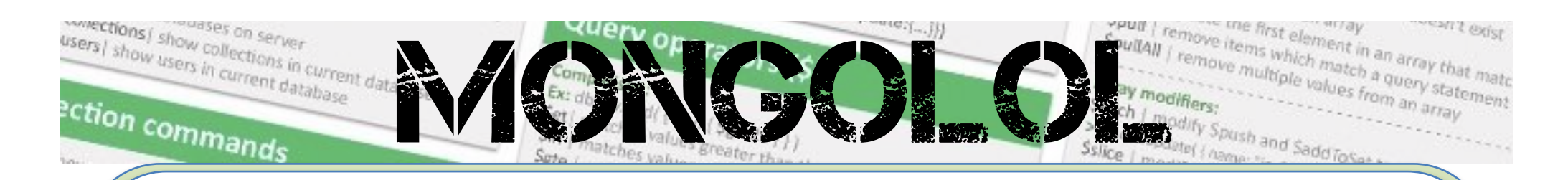

#### **Otras investigaciones**

- **30.000 instancias** con aproximadamente 600 TB (595,2 TB) de datos expuestos (**Datos en Julio de 2015**)
- **Chris Vickery** reportó reportó 25 millones de cuentas expuestas en bases de datos sin seguridad

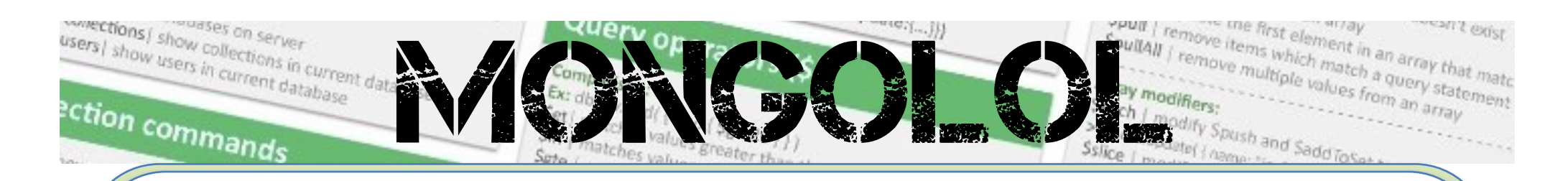

#### **Otras investigaciones**

- Aproximadamente 13 millones de cuentas asociadas a **MacKeeper** y sus desarrolladores Kromtech Alliance
- **Hello Kitty** (3,3 Millones de cuentas)
- Video Chat **OkHello** (2,6 Millones de cuentas)

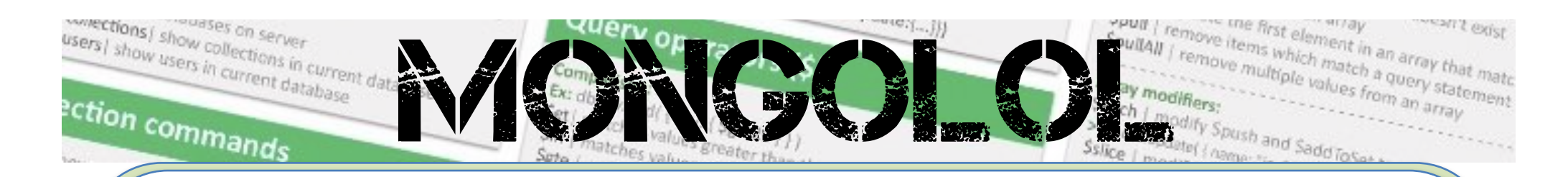

#### **Otras investigaciones**

- Online Gaming site **Slingo** (2,5 Millones de cuentas)
- **iFit** (570.000 usuarios)

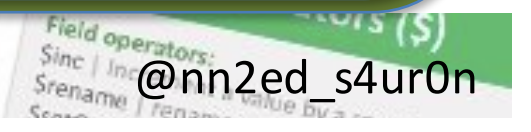

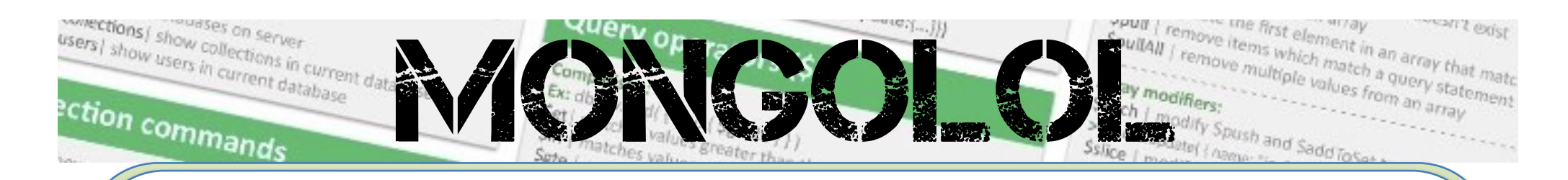

#### **Información expuesta**

- Nombres
- Direcciones de correo electrónico
- Códigos postales
- Direcciones IP
- **Usuarios**

...

•

**Contraseñas** 

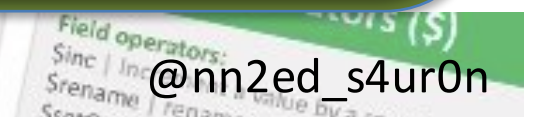

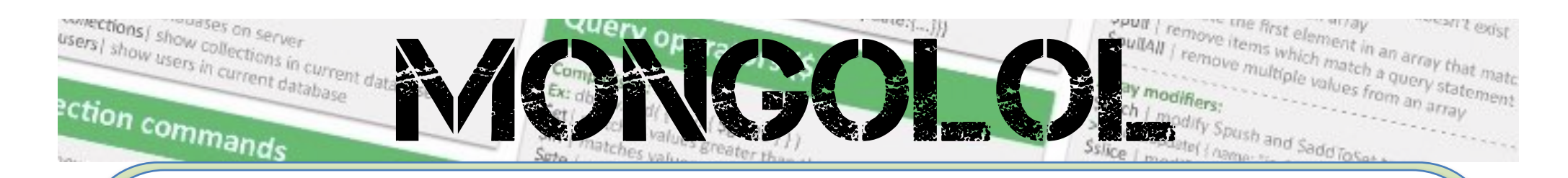

#### **Colecciones más usuales**

- **local**
- admin
- db
- test
- config
- mydb

…

•

sh3llcon – Santander, 2016 @nn2ed\_s4ur0n atting

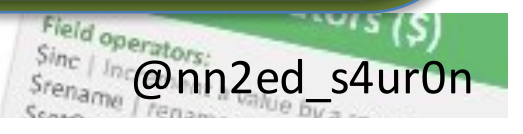

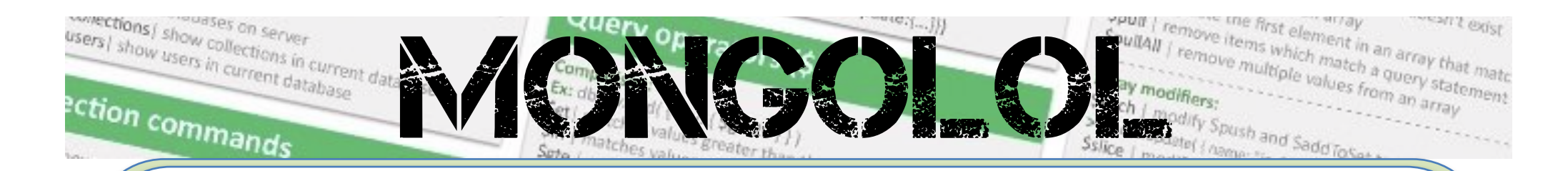

#### **Resultados muy pobres**

• GridFS (fs.chunks)

 $\begin{minipage}{0.98\textwidth} \begin{minipage}{0.98\textwidth} \begin{minipage}{0.98\textwidth} \begin{minipage}{0.98\textwidth} \begin{minipage}{0.98\textwidth} \begin{minipage}{0.98\textwidth} \begin{minipage}{0.98\textwidth} \begin{minipage}{0.98\textwidth} \begin{minipage}{0.98\textwidth} \begin{minipage}{0.98\textwidth} \begin{minipage}{0.98\textwidth} \begin{minipage}{0.98\textwidth} \begin{minipage}{0.98\textwidth} \begin{minipage}{0.98\textwidth} \begin{minipage}{0.9$ atting

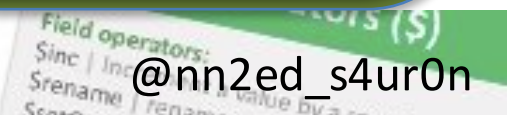

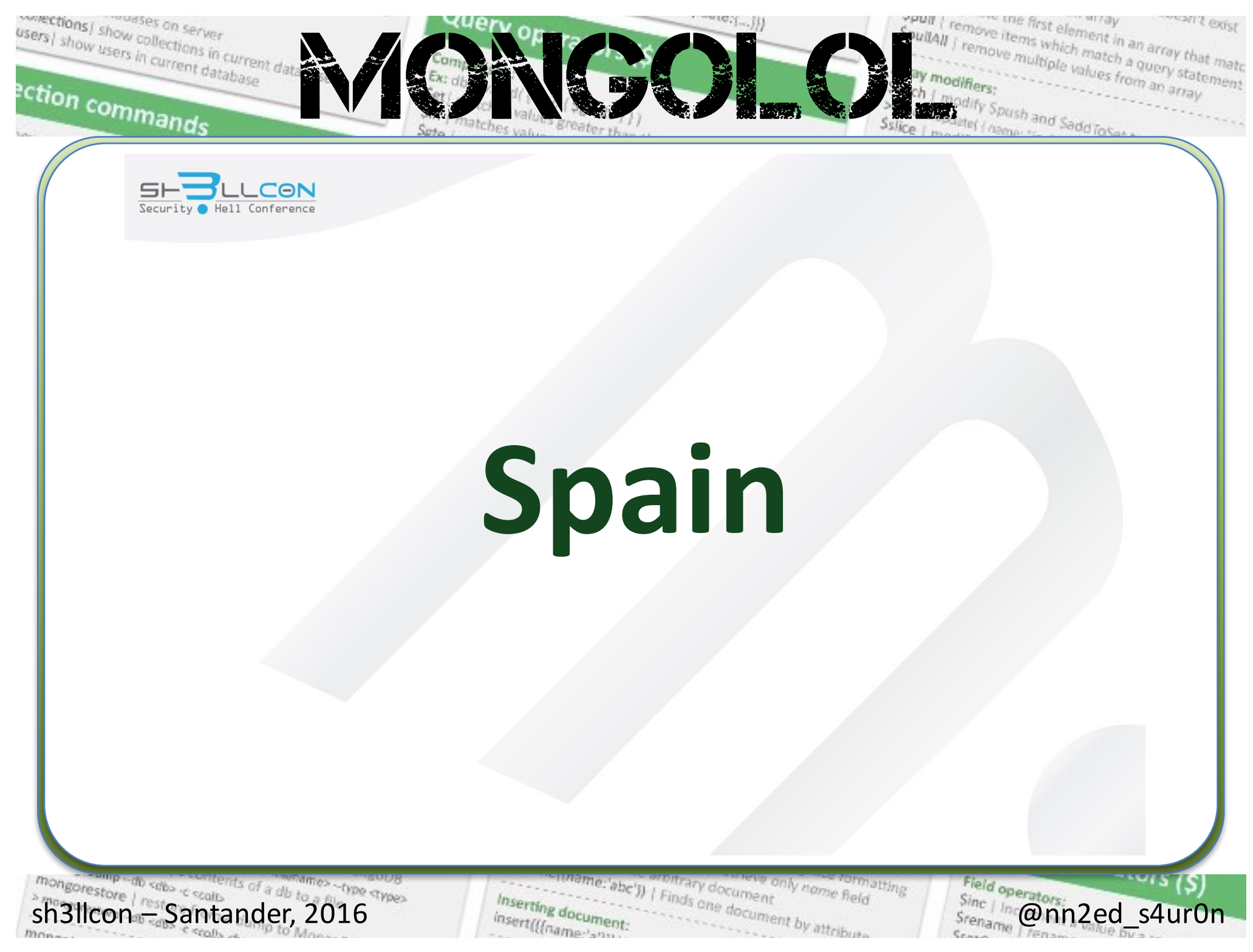

insert(((name: snn)

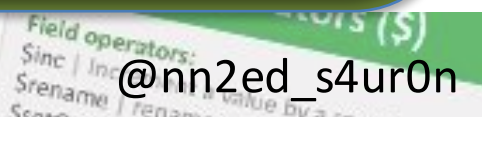

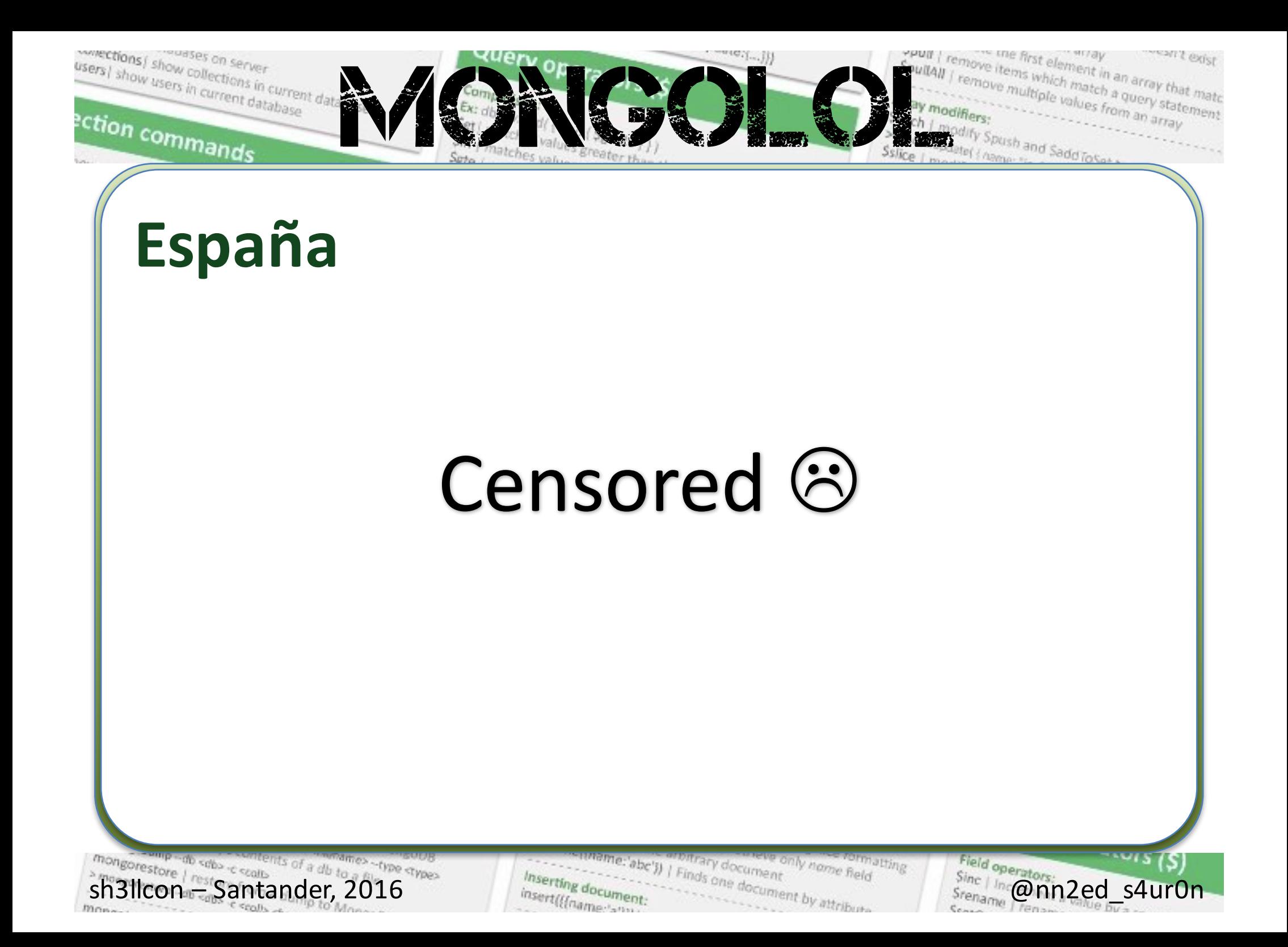

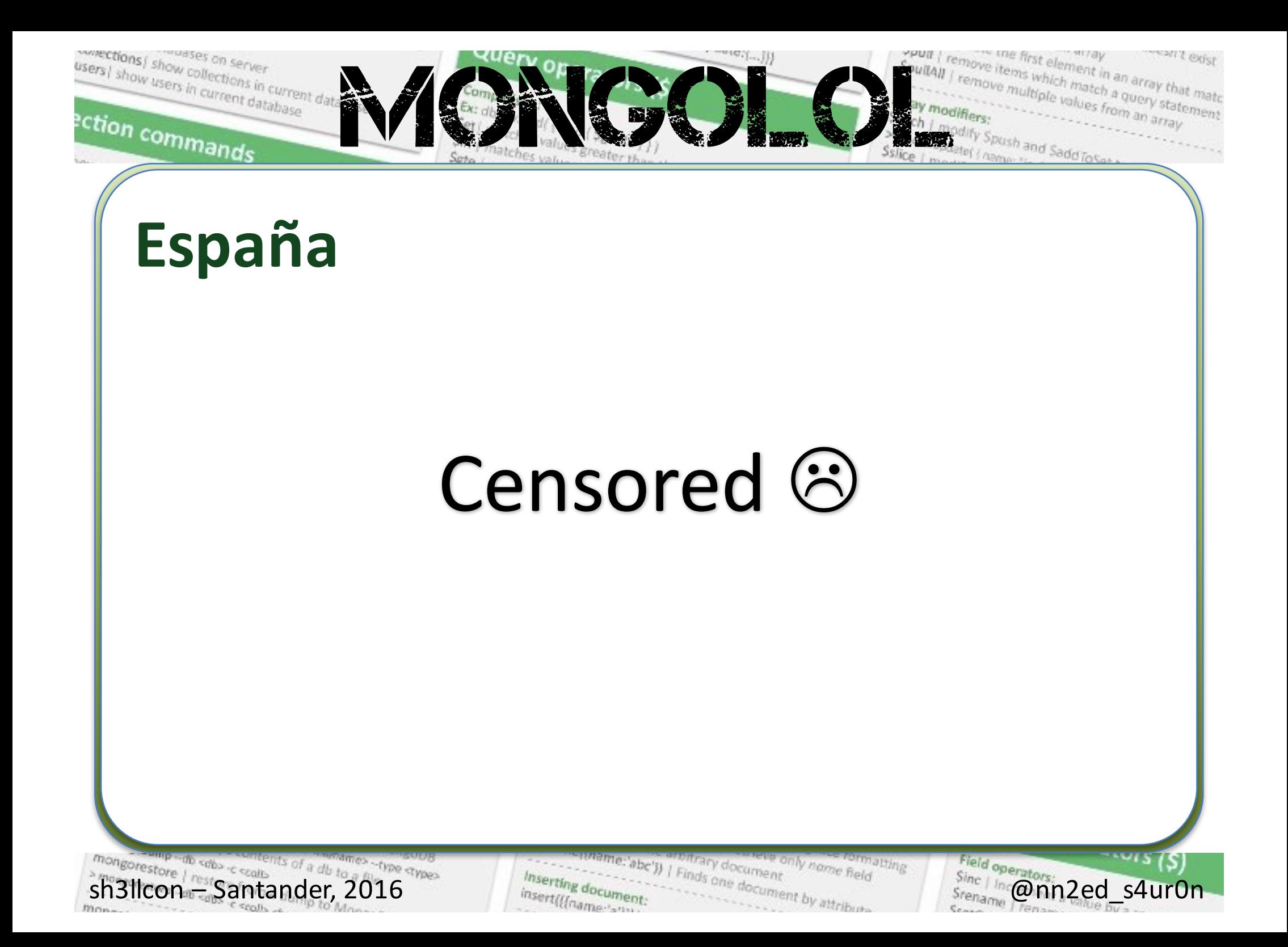

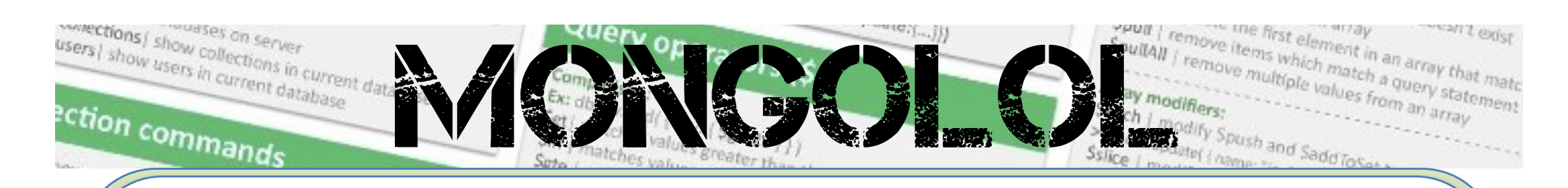

#### Golismeando datos

### Censored  $\odot$

sh3llcon Contained Container 2016 cype crypes  $$ 

te:'abc')) | Finds one document by attributi only name field **Jathing** Inserting docum insert(((name-lane

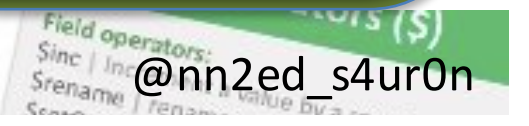

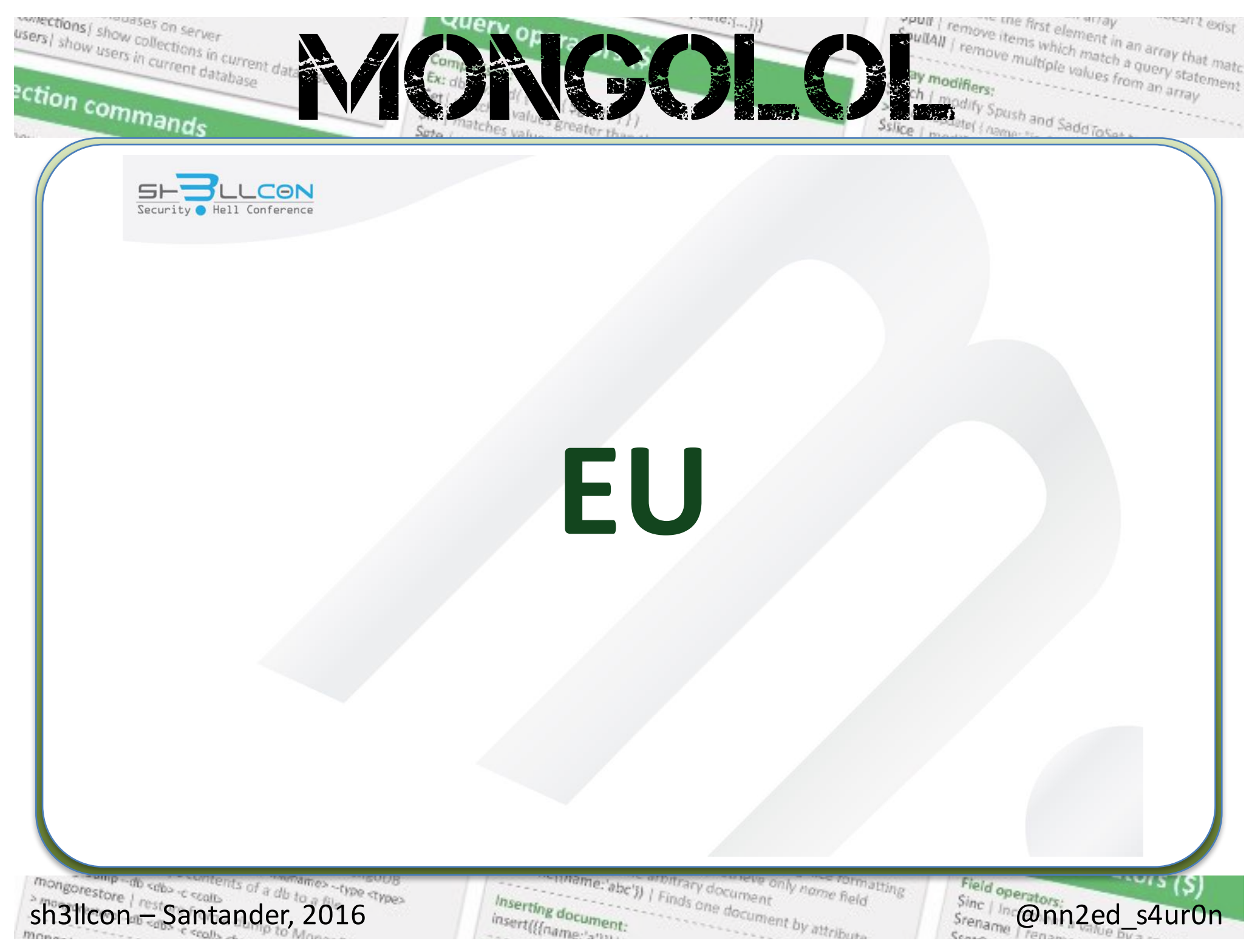

 $m_{max}$ 

Inserting document: insert(((name anni)

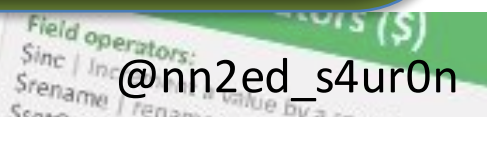

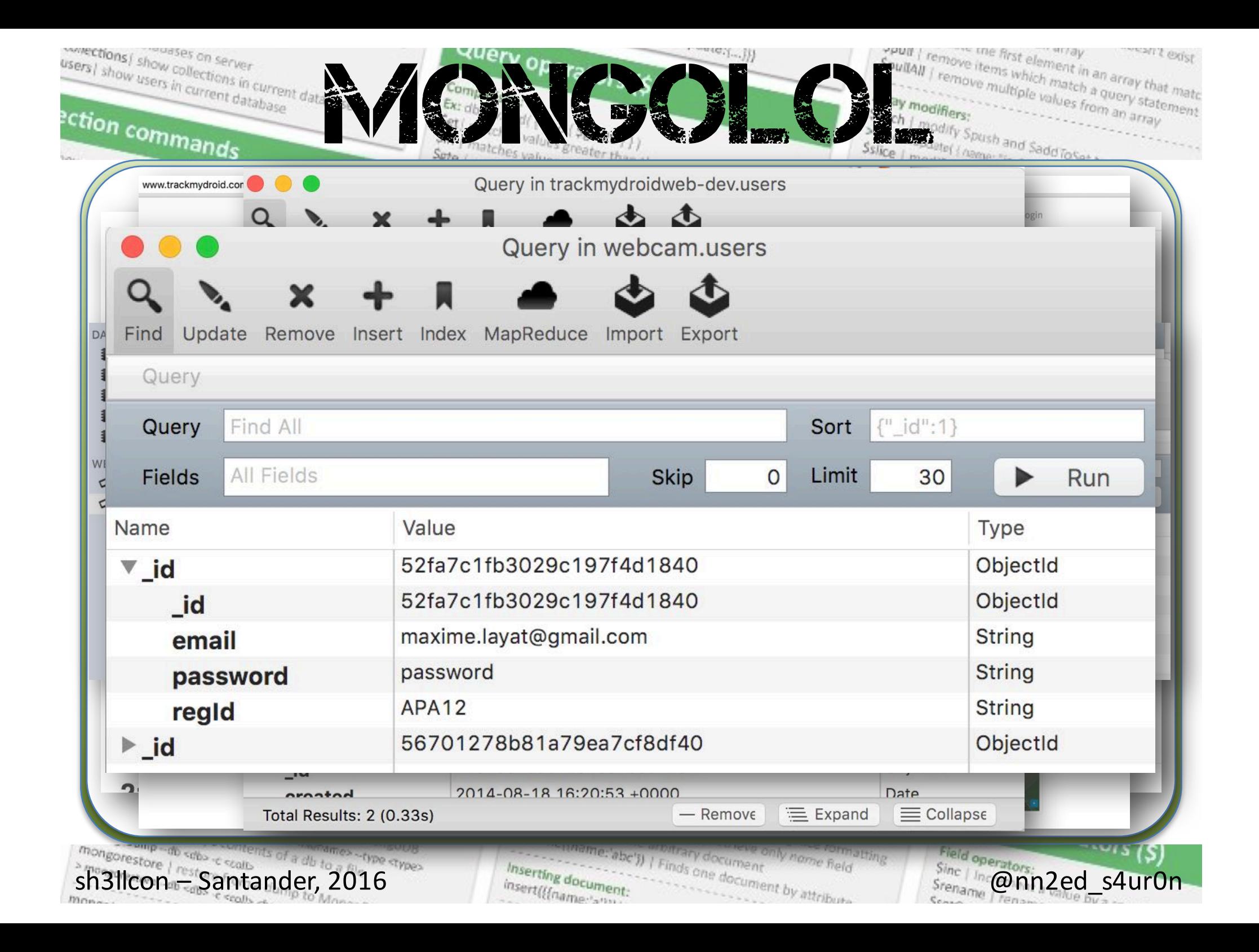

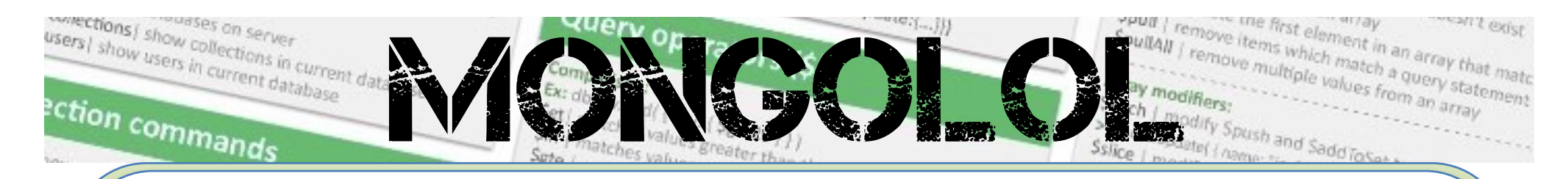

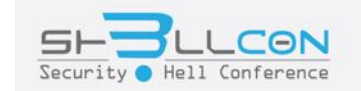

# Из России с любовью

sh3llcon Expansion Santander, 2016 -type ctypes

ne:'abc')) | Finds one doc snly name field ary document Inserting document insert(((name-land ment by attribut

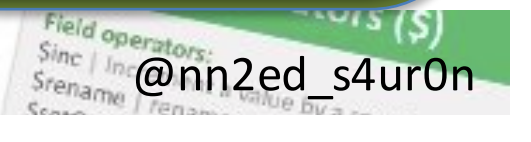

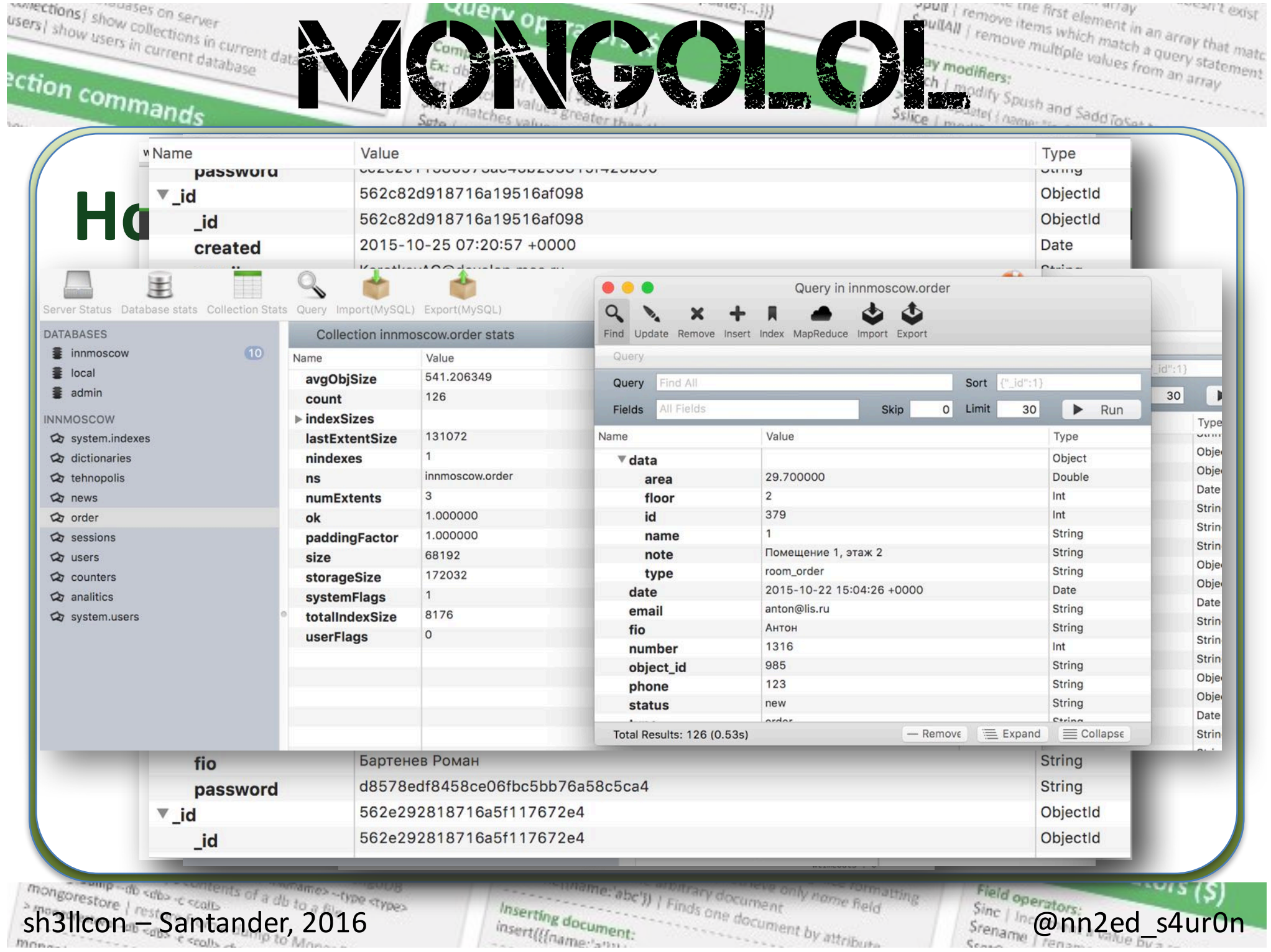

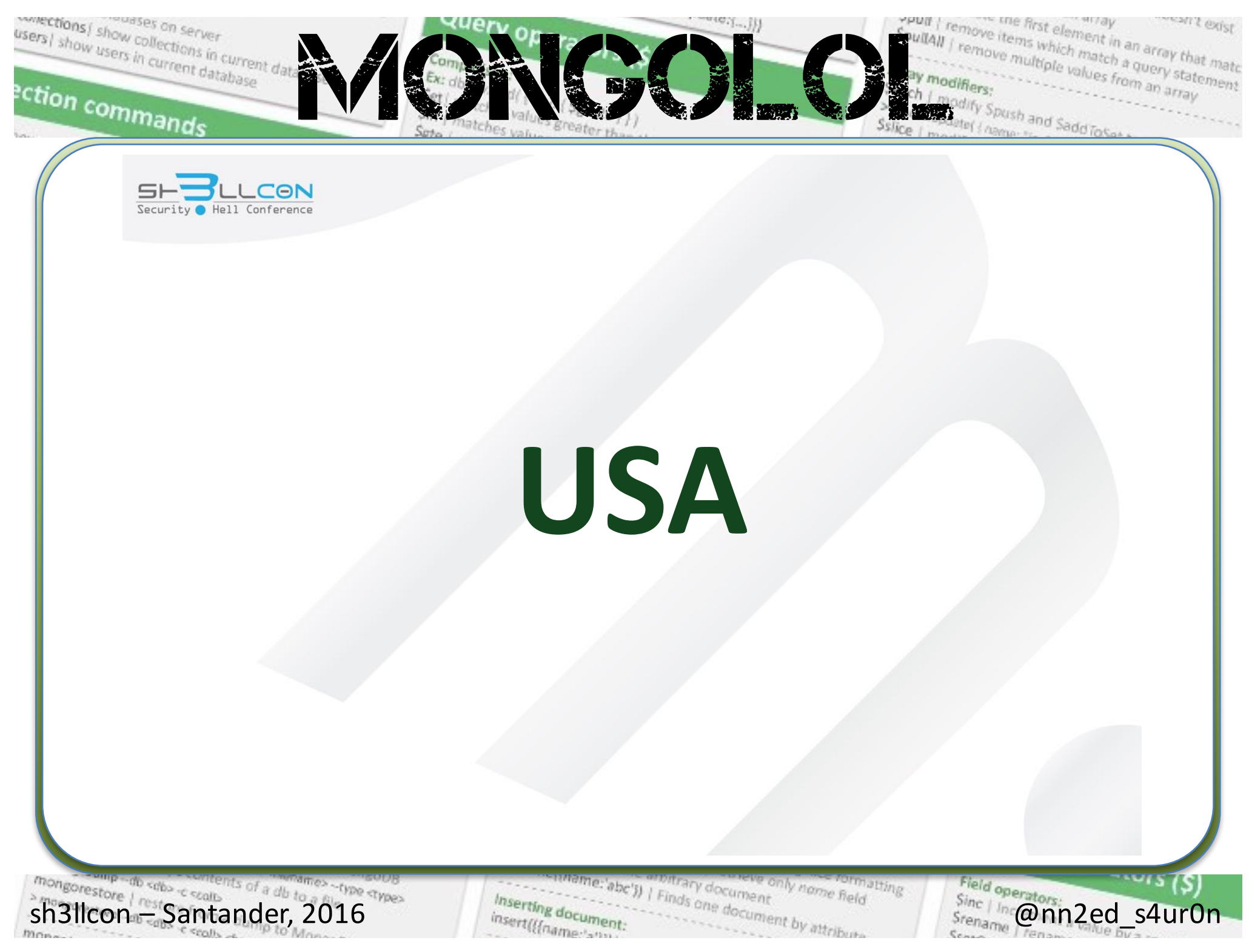

 $m_{max}$ 

Inserting document: insert(((name son)

Field operators<br>Sinc | In **@nn2ed\_s4ur0n** 

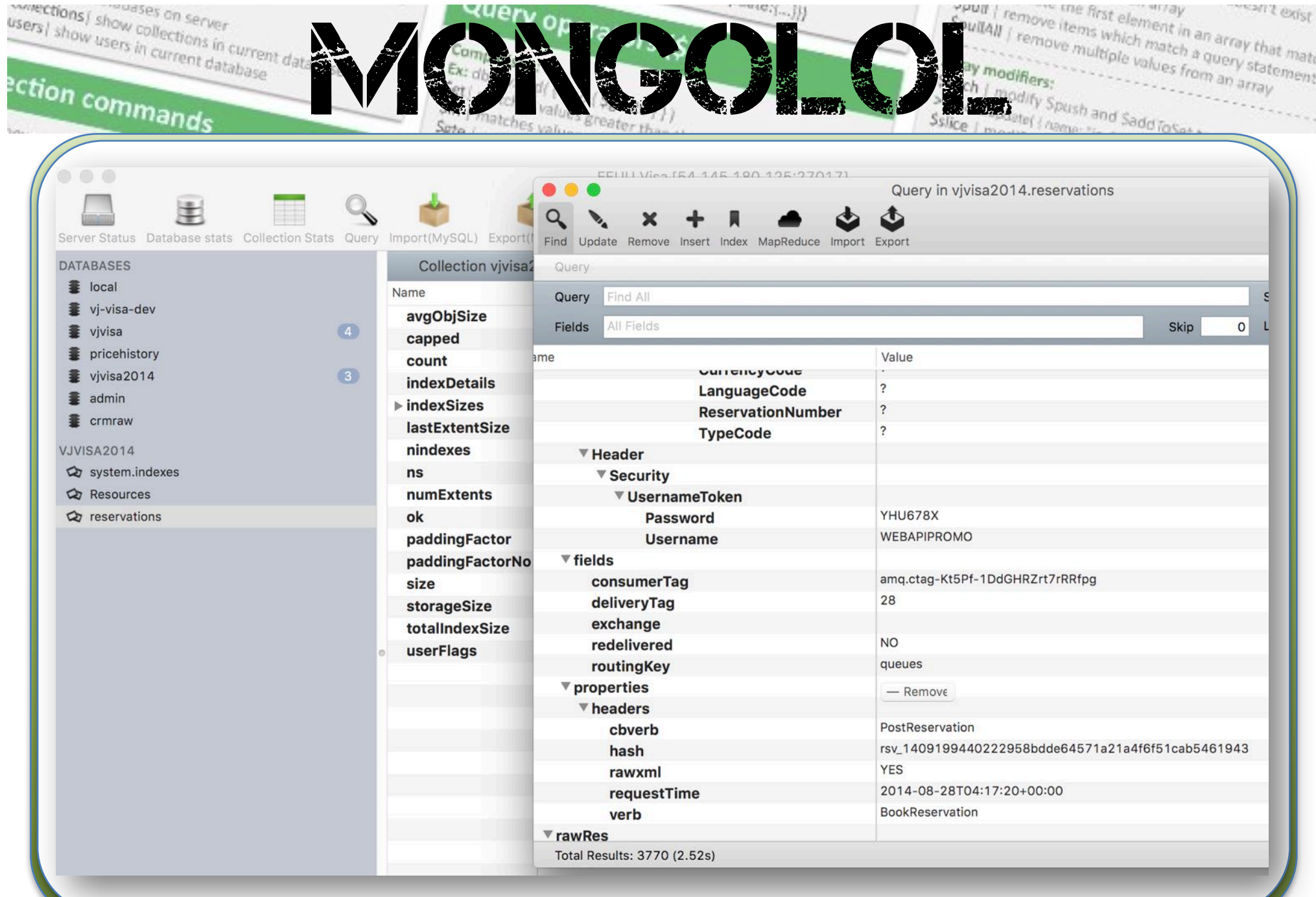

mongorestore / rests created and to a mongology stranger of a db to a mongology stranger of a db to a mongology stranger  $m_{\text{max}}$ 

mame:'abc')) | Finds one document by attribute. leve only name field - romatting Inserting document:<br>insert({{name>>>>>

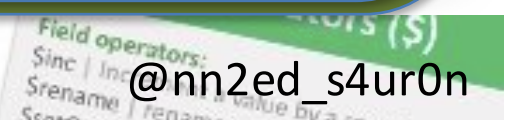

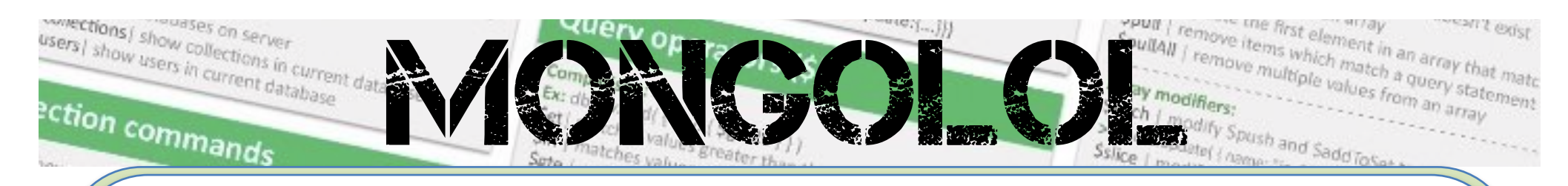

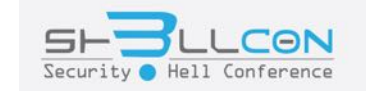

## CANADA

mongorestore / rest Santander, 2016 es -type aypes  $c$  spalls  $\rightarrow$ 

me:'abc')) | Finds one document by attribute **Fatting** Inserting document: insert(((name am

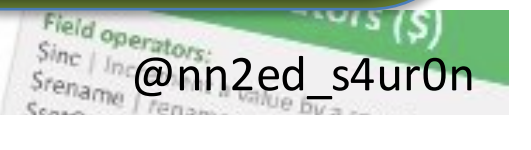

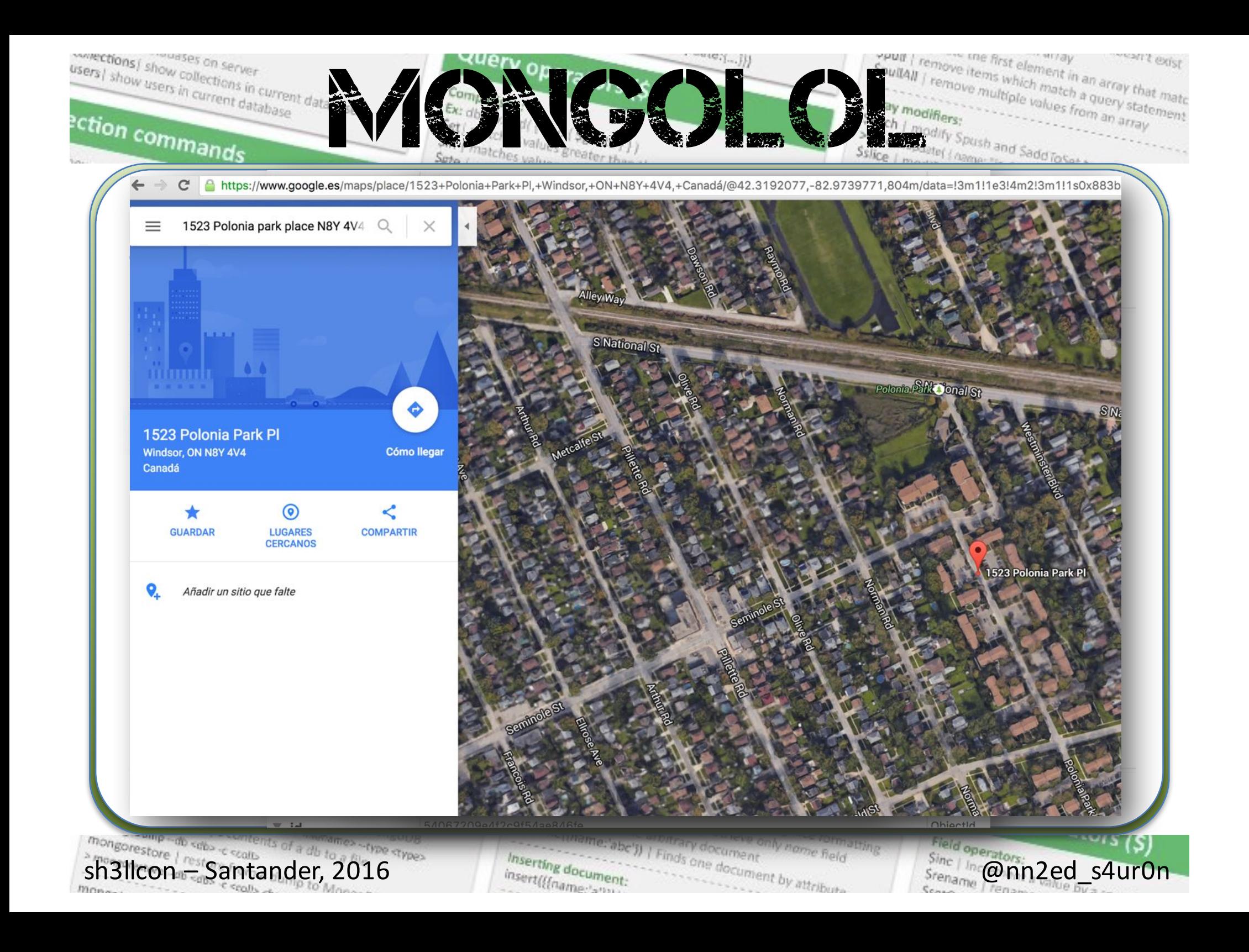

```
users| show users in server<br>users| show users in current database
                 MONGOLOL.
ection commands
           LLCON
       Security | Hell Conference
   db.mongolol.find()
   {
      "_id"	:	ObjectId("61f521e737945d314bc4ab01"),
      "name"	:	 "God",
      "mode"	:	[	 {
            "name"	:	"automatic",
            "status"	:	"on"	 },	]
   }
```
shallcon distance and the Santander, 2016 and the second the second decline only hame field operators. The decline only have the straing of the strain of the second straine only in the straine only have field operators. Th

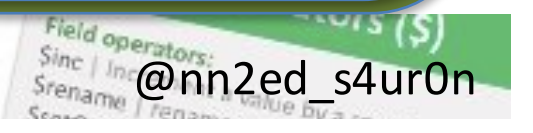

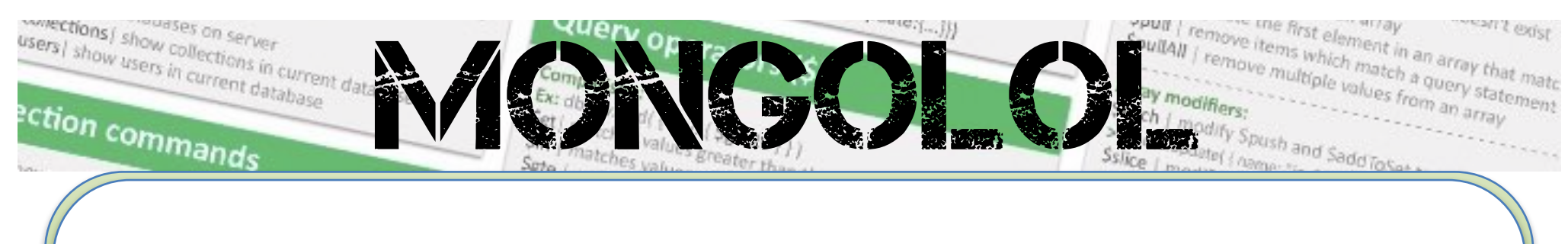

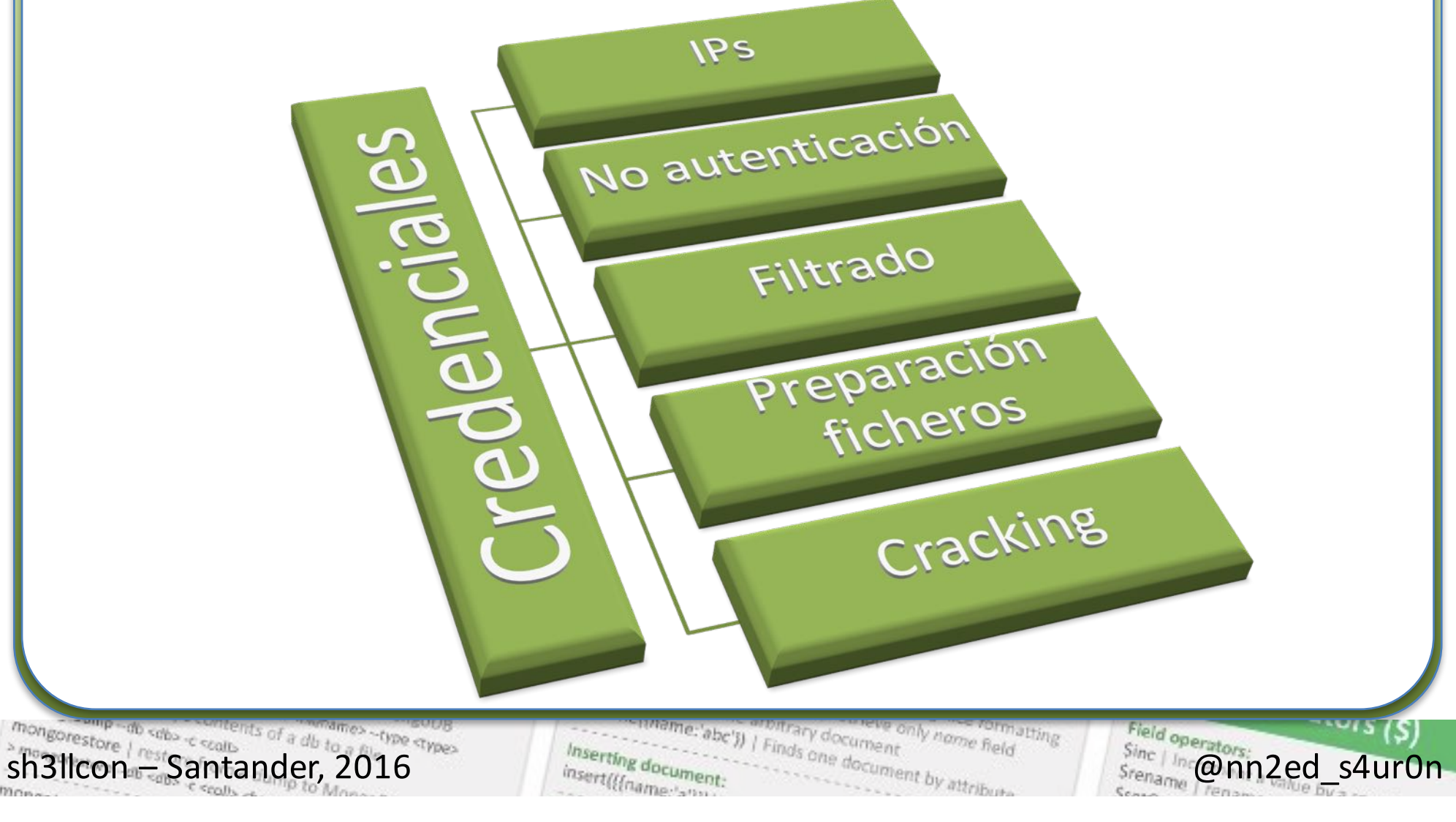

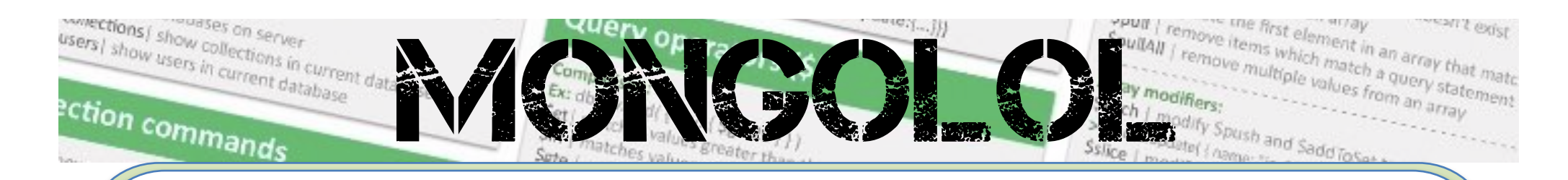

- **Masscan**
- https://github.com/robertdavidgrah am/masscan masscan –p 27017 0.0.0.0/0 \ --excludefile \ data/exclude.conf

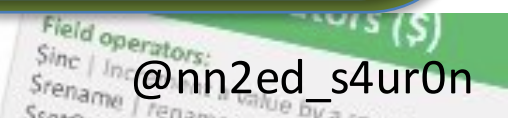

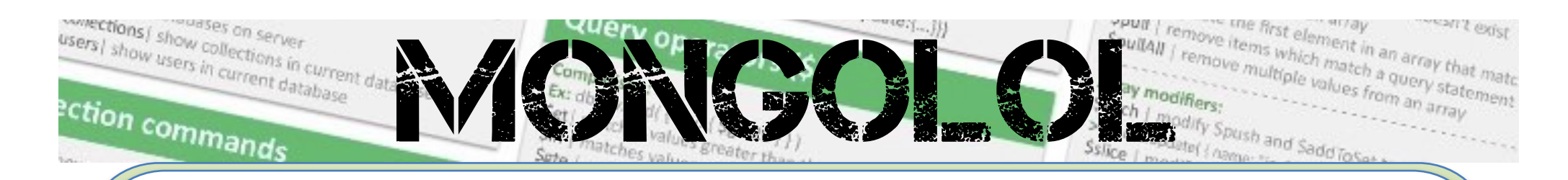

- Shodan
- https://www.shodan.io/data
	- ls -l shodan-export.json

-rw-r----- 1 s4ur0n staff 384397431 2 ene 21:38 shodanexport.json

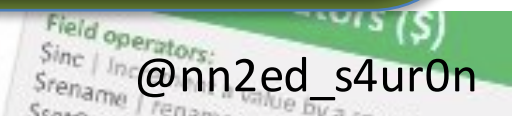

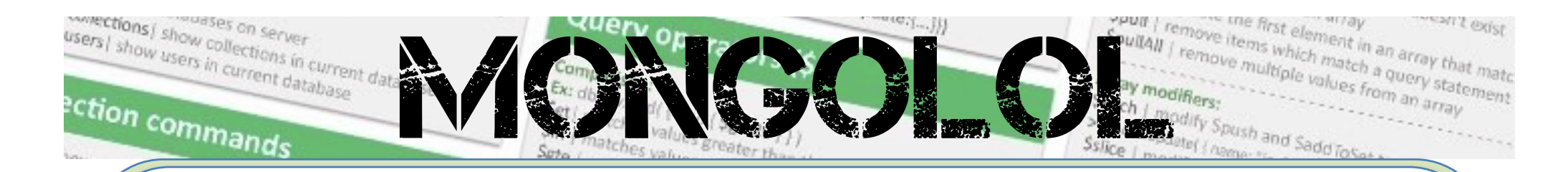

• Filtrado de Ips

 $\begin{minipage}{0.98\textwidth} \begin{minipage}{0.98\textwidth} \begin{minipage}{0.98\textwidth} \begin{minipage}{0.98\textwidth} \begin{minipage}{0.98\textwidth} \begin{minipage}{0.98\textwidth} \begin{minipage}{0.98\textwidth} \begin{minipage}{0.98\textwidth} \begin{minipage}{0.98\textwidth} \begin{minipage}{0.98\textwidth} \begin{minipage}{0.98\textwidth} \begin{minipage}{0.98\textwidth} \begin{minipage}{0.98\textwidth} \begin{minipage}{0.98\textwidth} \begin{minipage}{0.9$ atting

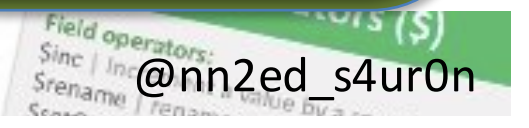

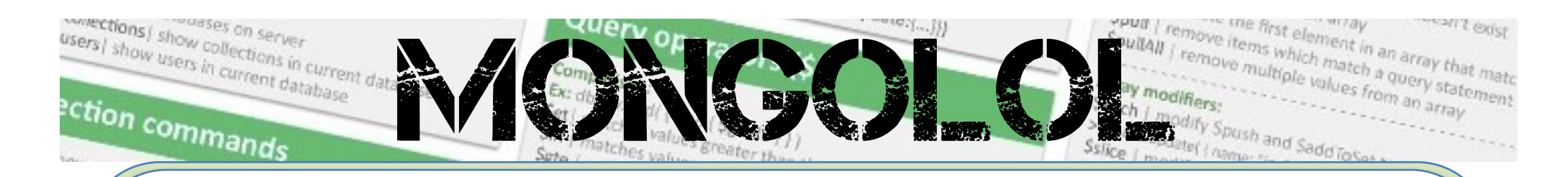

- Acceso no autenticado
- NoSQLMap
- https://github.com/tcstool/NoSQLM ap

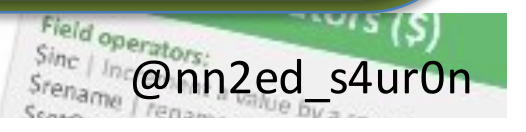

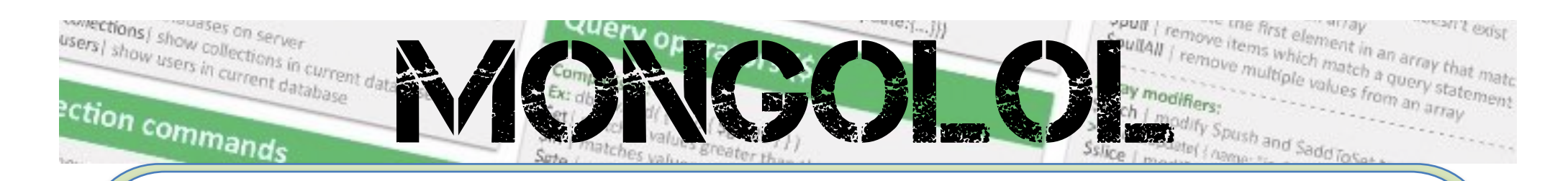

Filtrado de credenciales

•

…

- Reconocimiento de hashes/codificaciones empleadas
- https://github.com/blackthorne/Cod etective
- http://www.onlinehashcrack.com/

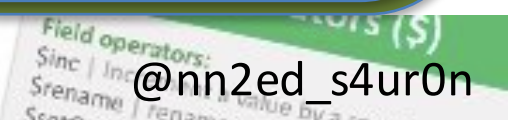

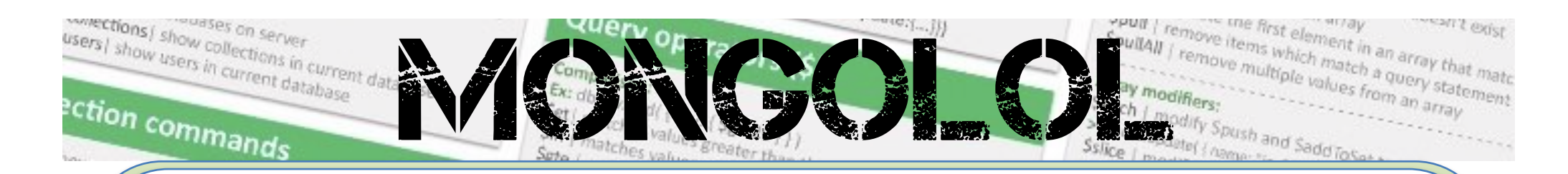

- Diccionarios de datos
- https://github.com/danielmiessler/S ecLists

dio - colo

N hanw insert((Inan

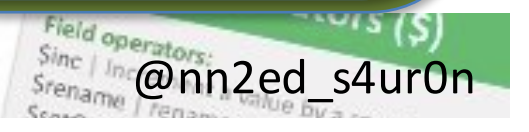

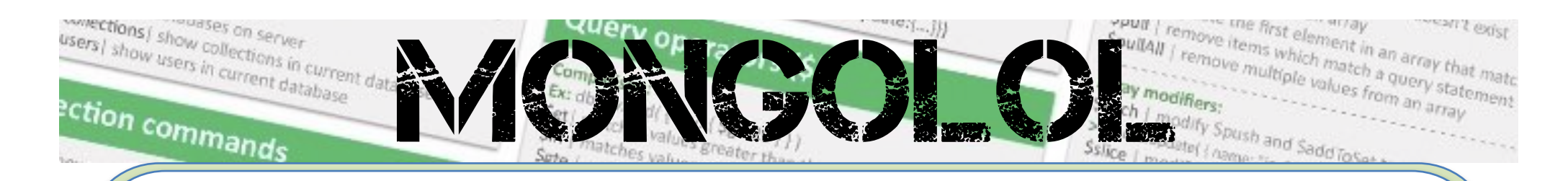

- Hashcat
- oclHashcat (OpenCL & CUDA)
- http://hashcat.net/oclhashcat/

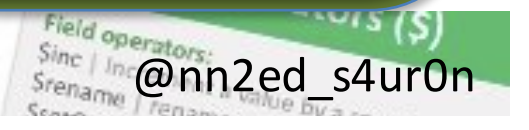

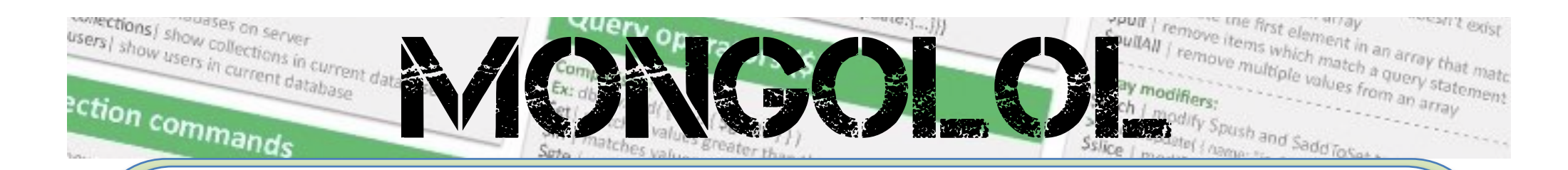

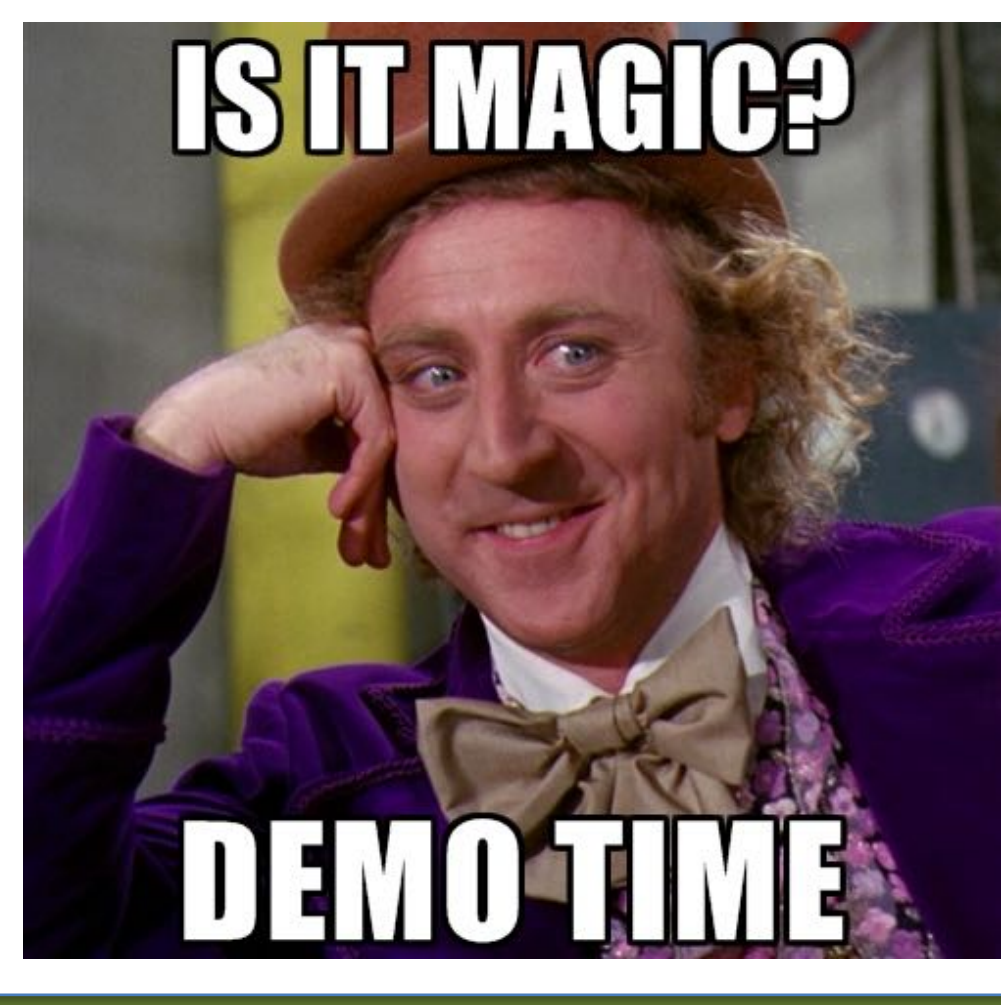

 $\begin{minipage}{0.98\textwidth} \begin{minipage}{0.98\textwidth} \begin{minipage}{0.98\textwidth} \begin{minipage}{0.98\textwidth} \begin{minipage}{0.98\textwidth} \begin{minipage}{0.98\textwidth} \begin{minipage}{0.98\textwidth} \begin{minipage}{0.98\textwidth} \begin{minipage}{0.98\textwidth} \begin{minipage}{0.98\textwidth} \begin{minipage}{0.98\textwidth} \begin{minipage}{0.98\textwidth} \begin{minipage}{0.98\textwidth} \begin{minipage}{0.98\textwidth} \begin{minipage}{0.9$ atting

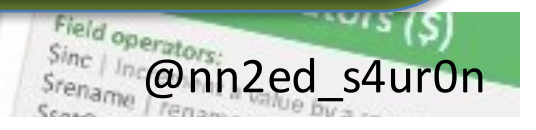
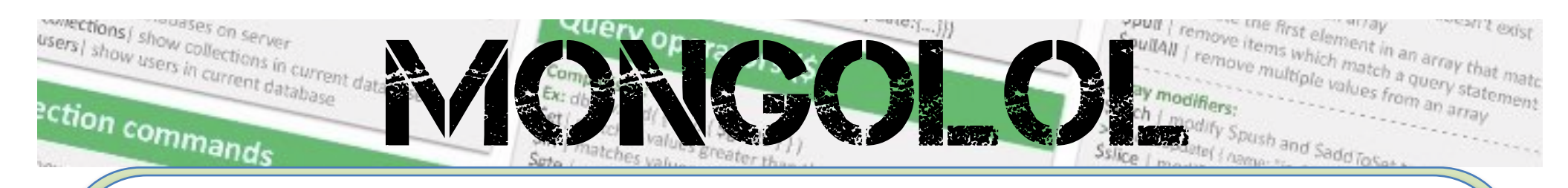

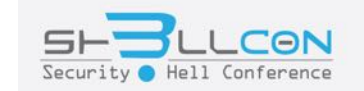

# Security

mongorestore / rest Santander, 2016 es -type aypes  $c$  smills  $\sim$ 

me:'abc')) | Finds one document by attribute **Latting** Inserting document: insert(((name am

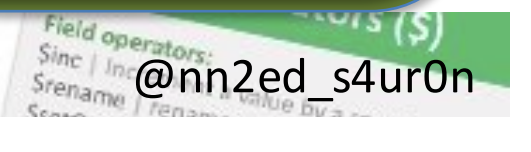

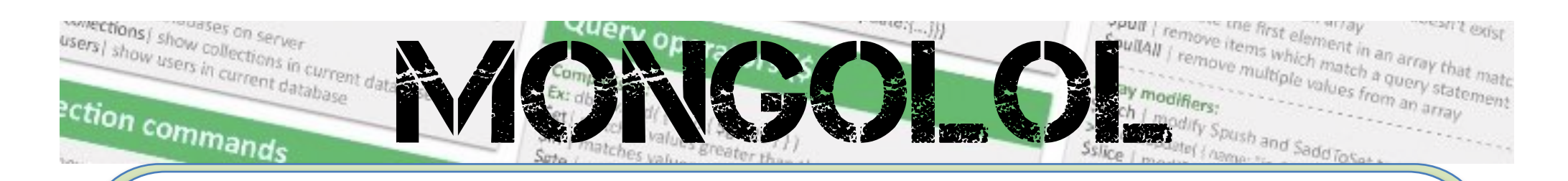

- MongoDB **no viene** con demasiadas medidas de seguridad **por defecto**
- Con sólo **8 líneas** podemos realizar:
	- $\checkmark$  Autenticación de usuarios
	- $\checkmark$  Sólo se permiten conexiones desde la ip indicada (en este caso la ip local)

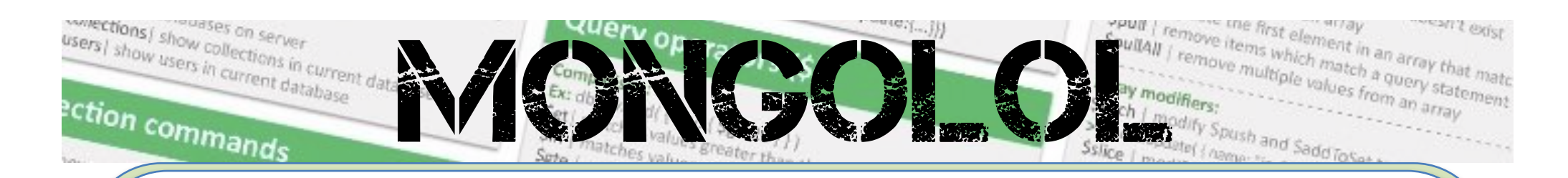

- $\checkmark$  Se cambia el puerto por defecto al que deseemos
- $\checkmark$  Se deshabilita cualquier acceso vía http tanto a la parte de administración como a la API Rest

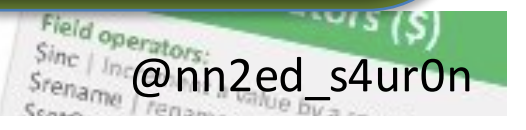

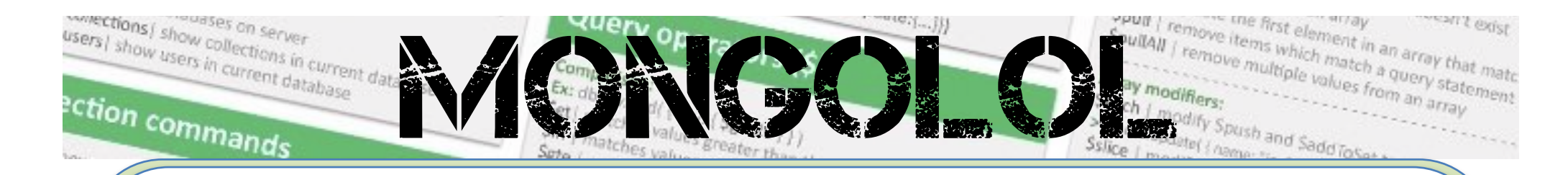

```
/etc/mongod.conf
```

```
security: 
  authorization: "enabled"
net: 
  bindIp: 127.0.0.1 
  port: 26116
http: 
  enabled: false 
  RESTInterfaceEnabled: false
```
sh3llcon – Santander, 2016 @nn2ed\_s4ur0n

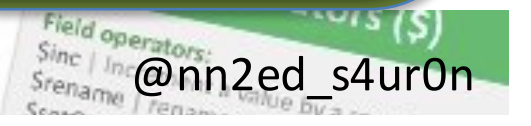

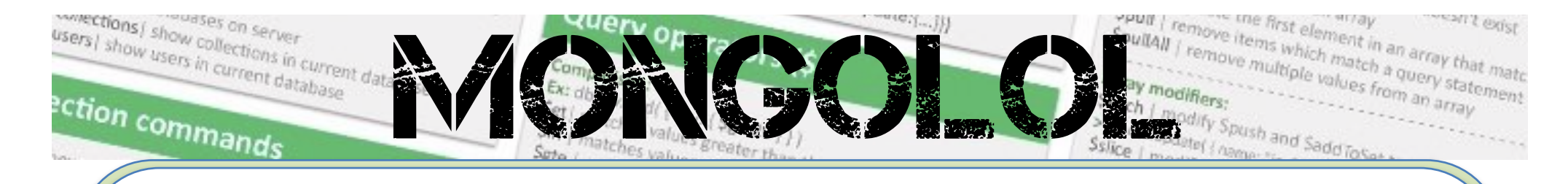

Creación de usuarios:

```
use admin
db.createUser({ 
  user: "s4ur0n",
  pwd: "p4$$w0rd", 
  roles:[ {role:"userAdminAnyDatabase",
           db: "admin" } ]
  })
```
mongorestore | restore | restore | restore Contains of a db to a setting stress and document. Things one document by attribute Sh3llcone contains and the stress of a db to a setting  $\frac{1}{2016}$ 

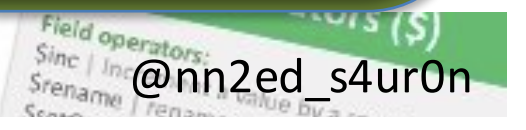

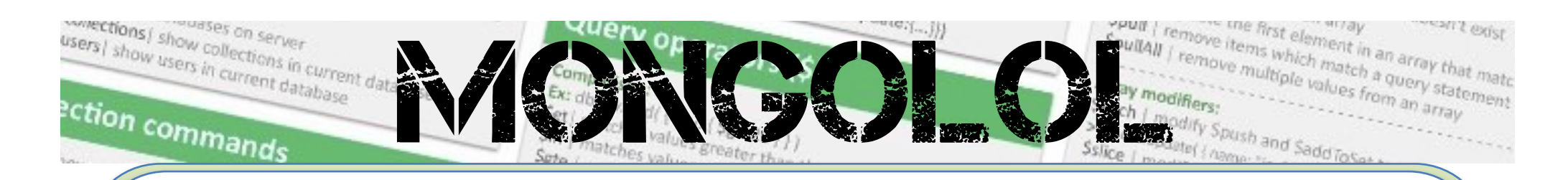

- Tutoriales de Seguridad disponibles en https://docs.mongodb.org/manual/admi nistration/security/
- Habilitación del control de acceso
- Mecanismos de autenticación (x.509, Kerberos, SASL con LDAP)
- Usuarios y Roles

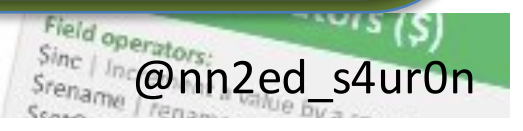

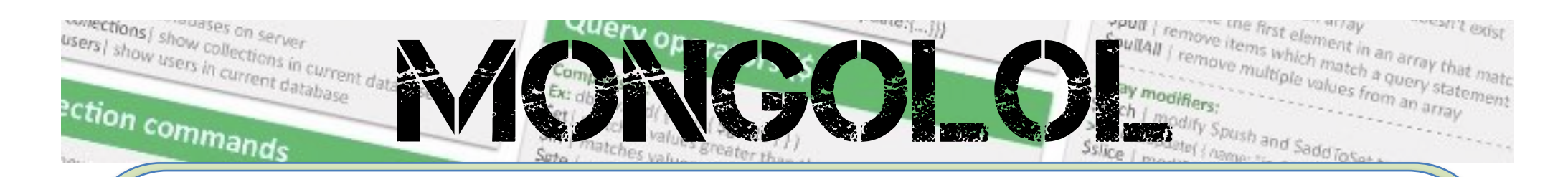

- Seguridad de red: TLS/SSL, FIPS (Federal Information Processing Standard) y Firewall
- Cifrado
- Auditoría y registro (--auditDestination syslog|console)

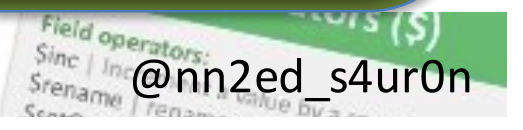

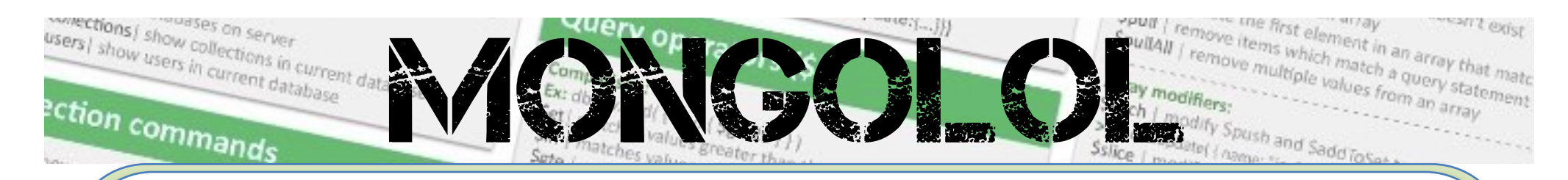

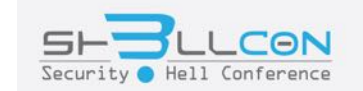

# ¿Preguntas?

### mongoDB

mongorestore / respective containing to the containing the containing of a db to contain the containing to the -type crypes

me:'abc')) | Finds one document by attribute only name field atting Inserting document insert(((name ann

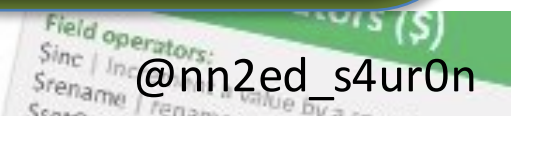

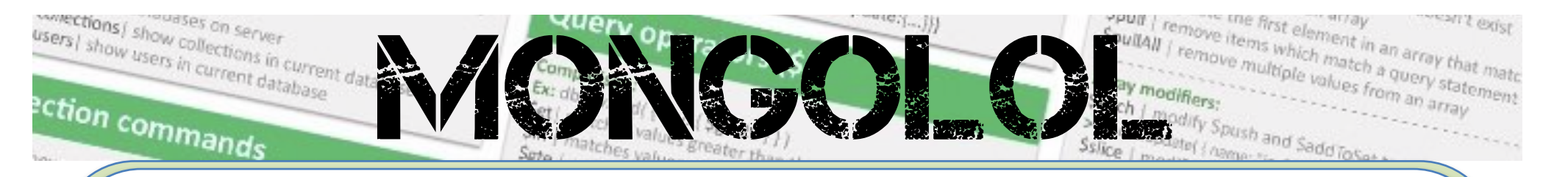

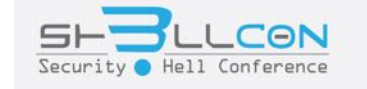

## Congr3ss **Underground CON** Free with Open Bar **Stay tuned next Monday**

 $\frac{1}{1000}$  shows  $\frac{1}{1000}$  states of a db to  $\frac{1}{1000}$  stripe  $\frac{1}{1000}$  shows  $\frac{1}{1000}$  occurrent by attribute.  $\frac{1}{1000}$  Since  $\frac{1}{1000}$  Since  $\frac{1}{1000}$  Since  $\frac{1}{1000}$  Since  $\frac{1}{1000}$  Since  $a$ be's)

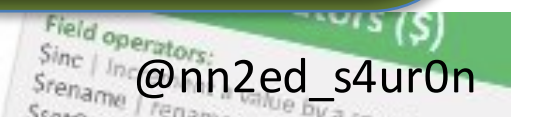

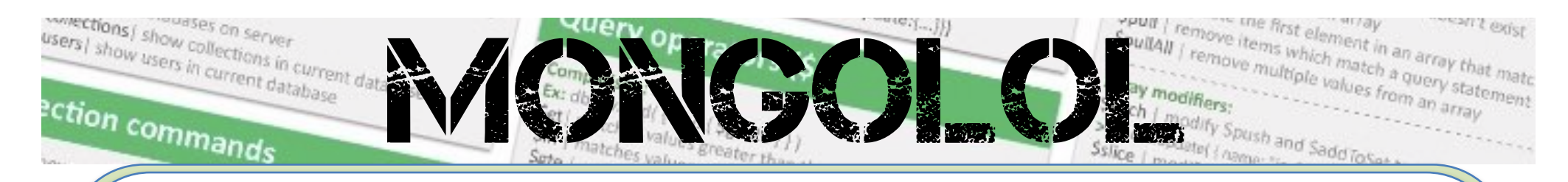

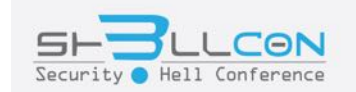

## **Muchas gracias**

### **@NN2ed\_s4ur0n s4ur0n@navajanegra.com**

 $s$  in gore store  $\frac{1}{s}$  restore  $\frac{1}{s}$  restore  $\frac{1}{s}$  restore  $\frac{1}{s}$  restore  $\frac{1}{s}$  restore  $\frac{1}{s}$  restore  $\frac{1}{s}$  restore  $\frac{1}{s}$  restore  $\frac{1}{s}$  restore  $\frac{1}{s}$  restore  $\frac{1}{s}$  restore  $\frac{1$ 

V name

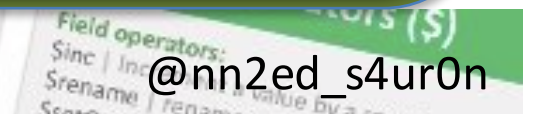